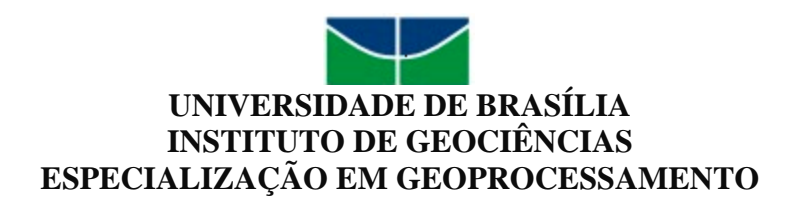

## **ANÁLISE DA DINÂMICA DE EXPANSÃO DO EUCALIPTO NO MUNICÍPIO DE ÁGUAS VERMELHAS-MG ENTRE 1993 E 2011**

**NATANAEL ANTUNES ABADE**

**BRASÍLIA-DF 2011**

# **UNIVERSIDADE DE BRASÍLIA INSTITUTO DE GEOCIÊNCIAS ESPECIALIZAÇÃO EM GEOPROCESSAMENTO**

## **ANÁLISE DA DINÂMICA DE EXPANÇÃO DO EUCALIPTO NO MUNICÍPIO DE ÁGUAS VERMELHAS-MG ENTRE 1993 E 2011**

Monografia apresentada como parte dos requisitos para do curso de Especialização em Geoprocessamento pela Universidade de Brasília – UNB. Orientador: MsC. Antonio Felipe Couto Júnior

### **NATANAEL ANTUNES ABADE**

**BRASÍLIA-DF 2011**

*"A persistência é o melhor caminho do êxito."*

*Charles Chaplin*

*À minha mãe, Elvira Pereira Abade, Dedico.*

#### **AGRADECIMENTOS**

Ao professor MsC. Antonio Couto Felipe Junior, grande mestre, pelos ensinamentos e paciência.

Aos colegas Amanda, Cristiano e Guilherme pela amizade e auxílios importantes na realização deste trabalho.

Aos técnicos do Instituto de Geociências da UNB, Eluzai e Serjão, sempre bem dispostos e cordiais.

Aos colegas da Gerência de Gestão de Áreas Protegidas – GEGAP/IBRAM, por terem me incentivado a fazer essa especialização.

À minha família e a todos que contribuíram para a realização deste trabalho.

Muito Obrigado!

#### **RESUMO**

O objetivo deste trabalho foi analisar através da utilização de séries temporais de dados de sensores remotos a dinâmica de expansão do eucalipto município de Águas Vermelhas entre os anos de 1993 e 2011, localizado na mesorregião do Norte de Minas Gerais. Para estudar a dinâmica de expansão, construiu-se uma série temporal das áreas ocupadas por eucalipto a partir de dados do sensor TM/LANDSAT 5 e adotou-se o método de detecção de mudança de pós-classificação. A metodologia empregada para classificar as imagens foi a interpretação visual. O avanço mais expressivo das áreas plantadas ocorreu entre 2008 e 2011, com taxa de aumento próxima a 30%. A expansão vem ocorrendo de sudoeste para nordeste, guardando relação de proximidade com a sede, as rodovias de acesso e o principal curso d'água do município. O quantitativo de áreas ocupadas por atividades agropecuárias é superior àquelas destinadas à silvicultura, entretanto, a diferença vem sendo diminuída: em 1993 eram 156,1  $km<sup>2</sup>$  de solos cobertos por agropecuária e 43,5 km<sup>2</sup> de áreas ocupadas por eucalipto, em 2011 essas dimensões passaram para 208,5 km<sup>2</sup> e 145,0 km<sup>2</sup>, respectivamente. A tendência de mudança na matriz produtiva está ligada a vários incentivos público-privados visando à expansão da silvicultura na região norte-mineira. A distribuição das lavouras de eucalipto ocorreu nas regiões de maior altitude, 780m a 1034 m, menor declividade, 0% a 10% e sobre Latossolo Vermelho Amarelo; todavia, nos últimos 3 anos vêm acontecendo a implantação de maciços florestais nos locais menos elevados, 656 m a 780 m e de declividade mais acentuada, 10% a 25%. O avanço das áreas de eucalipto em Águas Vermelhas atualmente está sendo mais acentuada sobre o Cerrado, quando comparado à Mata Atlântica. Dos 5,25 km<sup>2</sup> de Mata Atlântica desmatados entre 2008 a 2010, 2.25 km<sup>2</sup> foram ocupadas por lavouras de eucalipto. No mesmo período, a expansão da silvicultura no município foi superior a  $69 \text{km}^2$ , dentre os quais 52,62 km<sup>2</sup> sobre áreas de Cerrado. A utilização de séries temporais de dados de sensores remotos orbitais em conjunto com as técnicas de detecção de mudança de pósclassificação e de interpretação visual mostram-se adequadas à compreensão da dinâmica de expansão do eucalipto em Águas Vermelhas e o resultado deste estudo pode servir de base para o planejamento agrícola e ambiental naquele município.

Palavras-chave: análise multitemporal, pós-classificação, eucalipto, expansão.

#### **ABSTRACT**

This work aimed to analyze the forestry expansion dynamic in the municipality of Águas Vermelhas between 1993 and 2011. This dynamic was evaluated using time series of LANDSAT images, the post-classification change detection method and land cover classification by visual interpretation. This evaluation evidenced the pattern of plantation along the time. The most significant breakthrough occurred between 2008 and 2011, with annual growth rate around 30%. The results pointed that the expansion followed from southweast to northeast close to urban area, the roads and the main stream of the municipality. The agricultural areas covered 156.1 km<sup>2</sup> in 1993 to 208.5 km<sup>2</sup> in 2011. On the other hand, the eucalypt increased from 43.5  $km^2$  to 145  $km^2$  in the same time. The trend of change in the productive matrix is linked to public-private incentives aimed at expansion of forestry in North region of Minas Gerais. The distribution of eucalypt plantations occurred in regions of higher altitude (780m to 1034 m), flat slope (0% to 10%) and on Red-Yellow Latosol. However, in the last three years the plantations occupied lower altitudes (656 m to 780 m) and wavy slope (10% to 25%). Between 2008 and 2010 were deleted from the Atlantic Forest 5.25  $km<sup>2</sup>$ , 2.25 km<sup>2</sup> were occupied by eucalyptus and 3.05 for agricultural activities. In the same period, the increase in eucalypt plantations was  $69 \text{ km}^2$ ,  $52.62 \text{ km}^2$  on the Cerrado Biome. The use of time series of satellite remote sensing data with post-classification detection method and land cover classification by visual interpretation were satisfactory for understanding the dynamics of the expansion of eucalypt in Águas Vemelhas and this study can serve as a basis for agriculture and environmental planning in the municipality.

Keywords: multitemporal analysis, post-classification, eucalypt, expansion.

#### **LISTA DE FIGURAS**

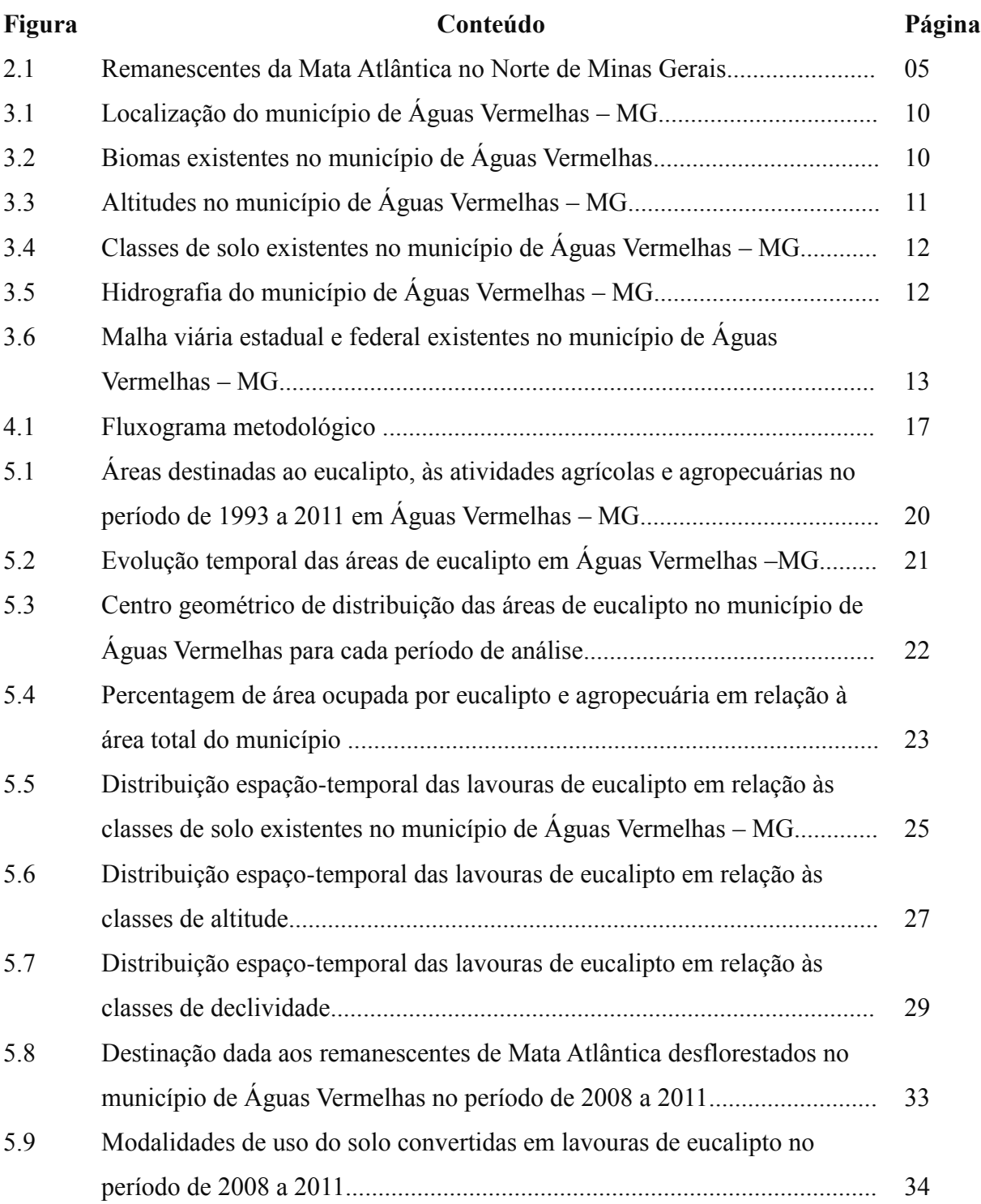

### **LISTA DE TABELAS**

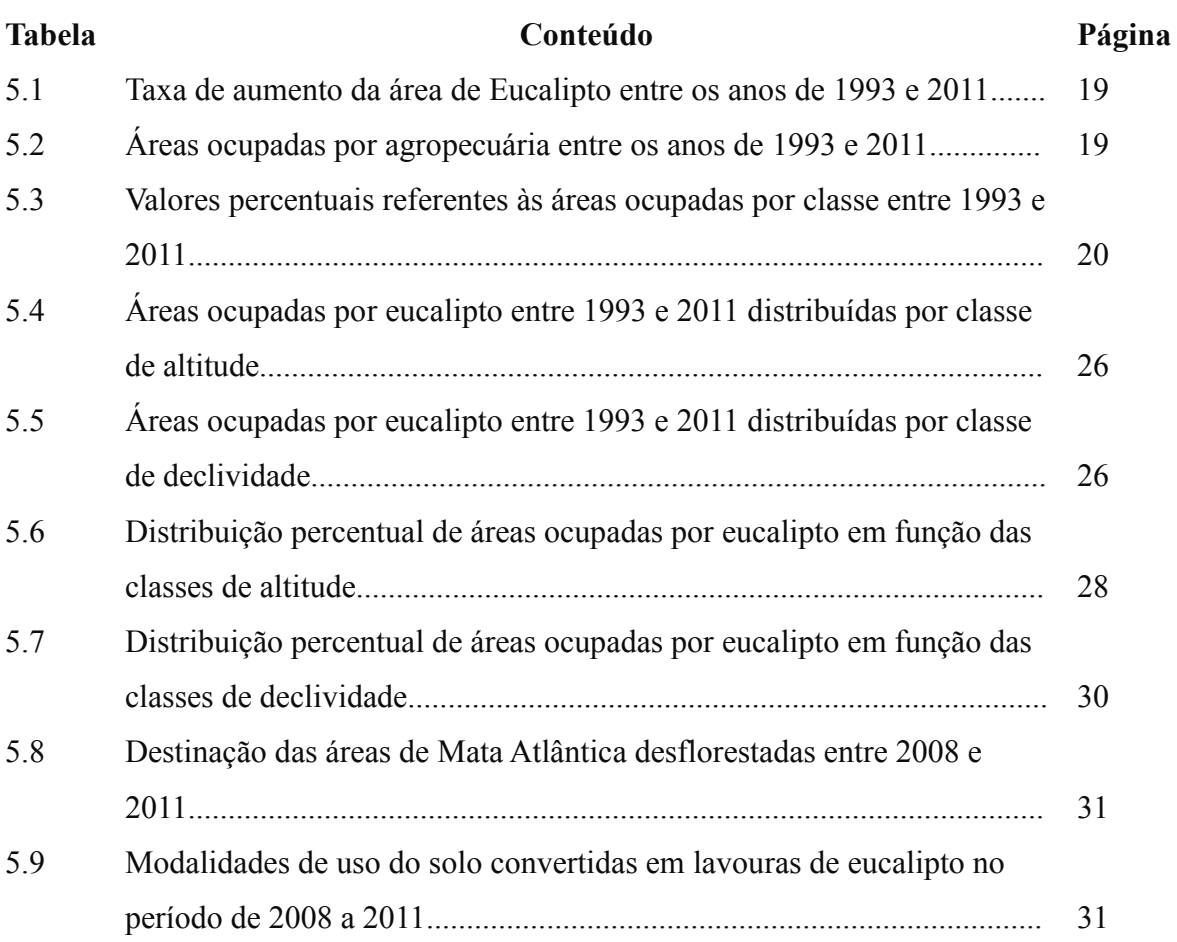

### **LISTA DE QUADROS**

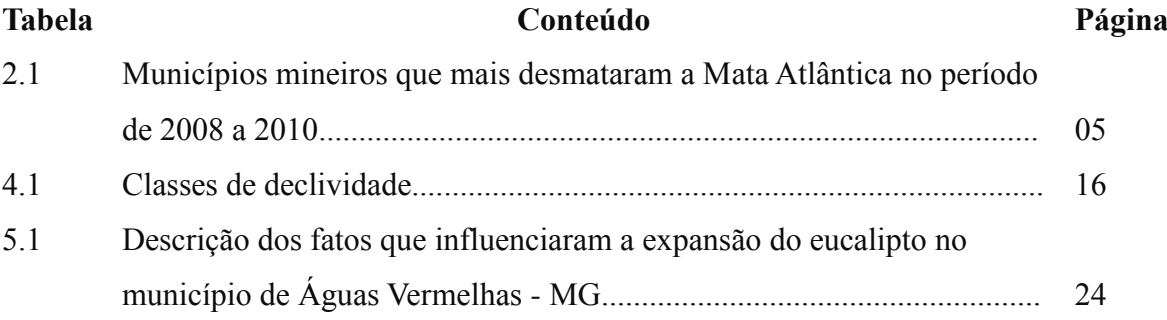

### **LISTA DE SIGLAS E ABREVIATURAS**

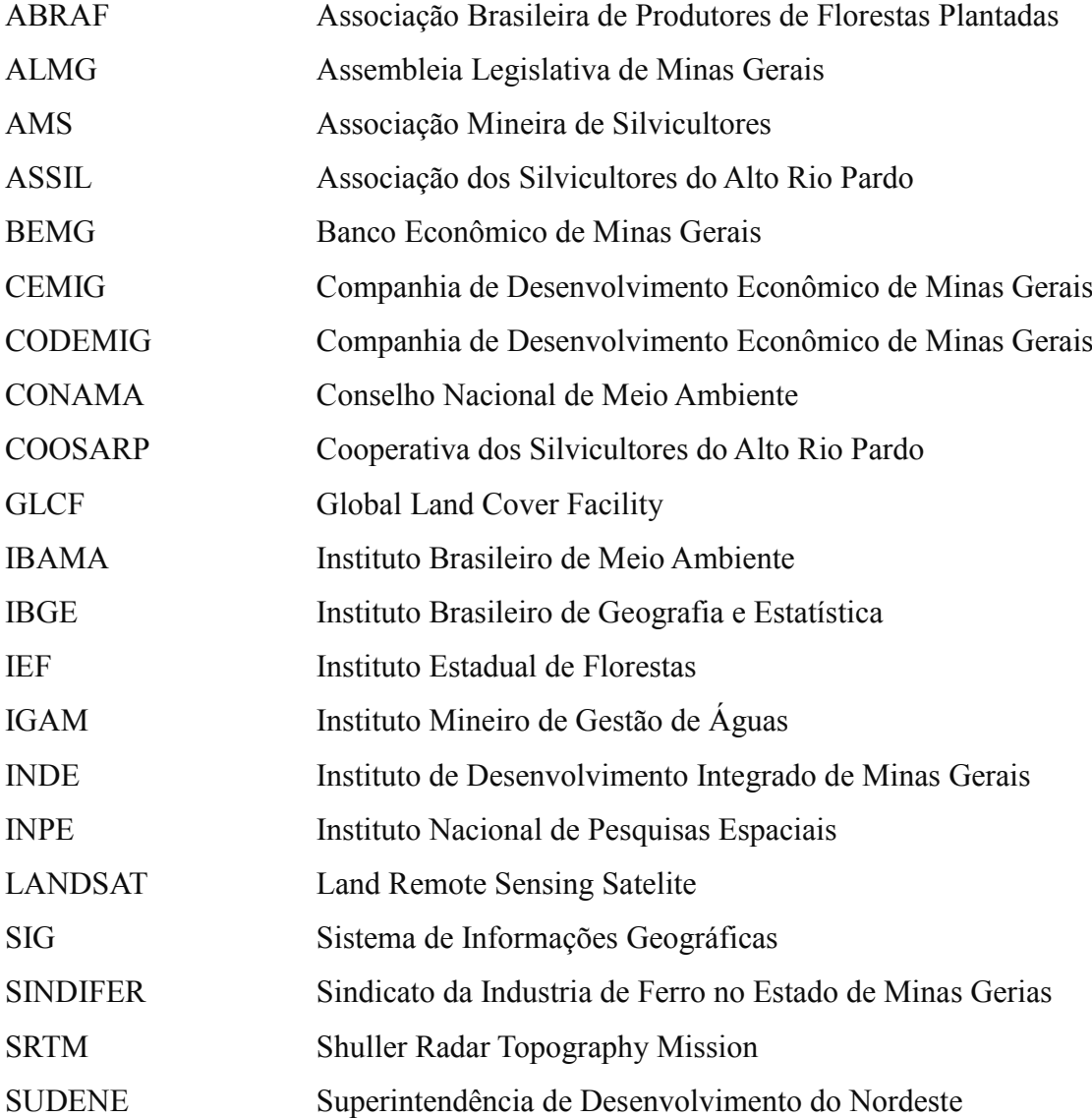

## **SUMÁRIO**

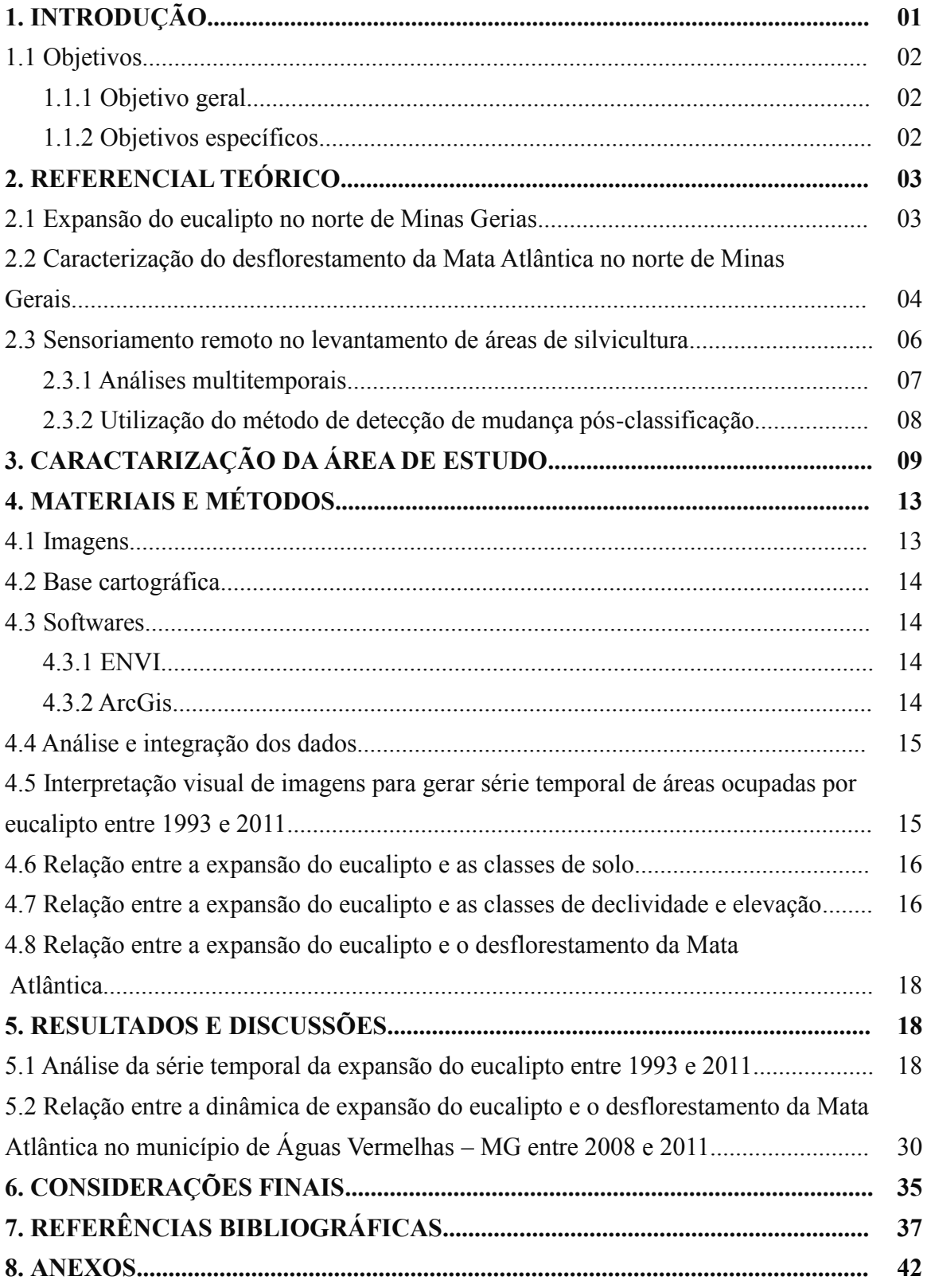

#### **1. INTRODUÇÃO**

1

O eucalipto (*Eucalyptus spp*.) é uma planta originária principalmente da Austrália e do continente da Oceania, algumas espécies são encontradas nas ilhas de Nova Guiné e Timor, Ilhas Moluscas. Sua dispersão global teve início a partir do século XIX, começando pela Europa, passando pelos Estados Unidos (Andrade & Vecchi<sup>1</sup>, 1918, P. 3, *apud* Cardoso & Pires, 2011).

No Brasil, plantios em escala comercial datam da primeira década do século XX, cerca de 1904. Inicialmente, foi introduzido como monocultura destinada a suprir a demanda de lenha para combustíveis das locomotivas e dormentes para trilhos da Companhia Paulista de Estradas de Ferro. Além disso, era utilizado para a produção de mourões de cercas e postes margeando a ferrovia, fornecendo ainda o madeiramento para a construção das edificações e vilas. Após a sua consolidação no estado São Paulo, o plantio de eucalipto se estendeu para todo o centro e sul do País (ALMG, 2011).

Atualmente, Minas Gerais é o estado com maior área plantada de eucalipto, 14.000  $km^2$ , o que equivale a 2,8% do seu território (588.384 km<sup>2</sup>) (ABRAF, 2011). Dentre as principais condições disponibilizadas por este estado para suprir a demanda de seu parque siderúrgico destacam-se os incentivos fiscais, tanto do governo federal quanto estadual e os programas de fomento florestal específicos para pequenos e médios produtores rurais. Esses incentivos iniciados em 1976 pelo Instituto Estadual de Florestas (IEF) foram preponderantes para atingir tal patamar (Vale, 2006).

Outra ação que também contribuiu para este crescimento foi o projeto formulado pela Associação Mineira de Silvicultura (AMS) e pelo Sindicato da Indústria de Ferro no Estado de Minas Gerais (SINDIFER), denominado Pacto da Sustentabilidade. Esse projeto foi endossado pelo governo mineiro e proporciona a ampliação dos reflorestamentos de eucalipto, saindo dos atuais 14.000 km<sup>2</sup> para 38.000 km<sup>2</sup> até 2018. Para atingir essa meta, a taxa de expansão das florestas plantadas em Minas Gerais deverá ser superior aos atuais  $1.800 \text{ km}^2$ por ano.

Dentre as principais áreas de investimento para alcançar as metas do pacto, destacamse o Vale do Jequitinhonha e o Norte de Minas, que vêm recebendo incentivos públicos desde a década de 1980. O baixo custa das terras aliado às condições edafoclimáticas favoráveis

<sup>1</sup> ANDRADE, E. N. de; VECCHI, O. **Os Eucalyptos: Sua Cultura e Exploração**. São Paulo:Typhographia Brazil de Rothschild & Comp, 1918.

para a adaptação do eucalipto nessas regiões, além da necessidade de substituir o carvão vegetal proveniente da vegetação nativa, impulsionaram a silvicultura na região (Souza, 2008). Nesse contexto, a região passou a concentrar o maior número de empresas de reflorestamento (18) e a maior área de eucalipto plantada do País (Guerra, 1995).

Atualmente, a expansão das áreas de eucalipto em Minas Gerais visa atender também ao mercado de celulose. É por conta da indústria de papel que a nova fronteira da silvicultura norte-mineira vem sendo desbravada, o Vale do Mucuri (Martins, 2011). Essa implantação de essências florestais exóticas foi vista como um fator que evitaria a pressão sobre a Mata Atlântica. Entretanto, quatro dos cinco municípios que mais desflorestaram esse Bioma entre os anos de 2008 e 2010 estão localizados na Região Norte de Minas, Vales do Jequitinhonha e Mucuri (SOS Mata Atlântica, 2011).

Na lista dos municípios com maiores taxas de desflorestamento na Mata Atlântica, destaca-se Águas Vermelhas, com a supressão de 5,25 km<sup>2</sup> de vegetação nativa de sua área em três anos (SOS Mata Atlântica, 2011), entre 2008 e 2011. Durante o mesmo período a área de eucalipto plantada nesse município aumentou em 91,4%, com taxa de conversão de 23 km 2 por ano.

#### **1.1 Objetivos**

#### 1.1.1 Objetivo geral

O objetivo desse trabalho é estudar através da utilização de séries temporais de dados de sensores remotos a dinâmica de expansão do eucalipto em Águas Vermelhas entre os anos de 1993 e 2011.

#### 1.1.2 Objetivos específicos

Realizar uma análise multitemporal de áreas ocupadas com o reflorestamento de eucalipto no Município de Águas Vermelhas – MG.

Verificar se há relação entre a dinâmica de expansão das áreas de eucalipto e o desflorestamento da Mata Atlântica no município de Águas Vermelhas – MG.

#### **2. REFERENCIAL TEÓRICO**

#### **2.1 Expansão do eucalipto no norte de Minas Gerais**

A ocupação da região norte-mineira com a cultura do eucalipto se deu através dos projetos de reflorestamentos iniciados com o Programa dos Distritos florestais, que envolvia o Instituto Brasileiro de Meio Ambiente (IBAMA) e a RURAL MINAS. Esse programa fornecia recursos financeiros e facilitava o acesso às terras (Oliveira *et al*., 2010).

Com a redução da disponibilidade de terras nas regiões da Zona da Mata e Sul de Minas a partir do final da década de 70 e incentivos da Superintendência de Desenvolvimento do Nordeste (SUDENE), grandes empresas passaram a arrendar terras na região com o intuito de plantar eucalipto (Oliveira *et al*., 2010).

Um dos principais fatores que tem contribuído para a expansão da cultura do eucalipto é o preço do carvão vegetal proveniente da sua queima, que vem apresentando relativos incrementos nos últimos anos. No âmbito nacional, observou-se que de 1995 a 2000 ocorreu uma variação de 16,67% até 37,78% nos preços dos produtos de origem florestal. Na região Norte de Minas o preço médio do carvão de 2003 para 2004 passou de R\$ 58,00 m<sup>-3</sup> para R\$ 85,00, representando um aumento de 46%. Isso se deve ao aumento do consumo a partir do final da década de noventa e devido ao aumento da produção de ferro gusa, estimulado pelo crescimento da demanda mundial, especialmente a China (Fernandes, 2011).

Dentro da região Norte de Minas Gerais, destacam-se os Vales do Jequitinhonha e Mucuri como áreas propícias ao desenvolvimento de atividades florestais, especialmente o eucalipto. Atualmente, essas áreas concentram os maiores plantios do Estado, sendo beneficiadas pelo projeto Estruturador.

O Projeto Estruturador, "Atração de Investimentos e Inserção Regional", executada pelo Instituto de Desenvolvimento Integrado de Minas Gerais (INDE), em parceria com a Cia. de Desenvolvimento Econômico de Minas Gerais (CODEMIG), a Cia Energética de Minas Gerias (CEMIG) e o Banco Econômico de Minas Gerais (BEMG) atua principalmente na promoção do desenvolvimento econômico do Norte de Minas, Vales do Jequitinhonha, Mucuri e Rio Doce. Uma das ações adotadas é o incentivo à implantação de maciços florestais comerciais (Pereira *et al*., 2011).

Outra vertente desse projeto, "Conservação do Cerrado e Recuperação da Mata Atlântica", criado em 2007 e executado pelo Instituto de Florestas de Minas Gerais (IEF), também contribui para o aumento das áreas de reflorestamento no Estado. Como uma forma

de evitar a pressão sobre as áreas de vegetação nativa, pretende-se plantar 7000 km<sup>2</sup> de reflorestamento comercial entre 2007 e 2011. Essa ação conta ainda com a contribuição da indústria de base florestal (IEF , 2011).

Essas iniciativas visam promover a conservação do Cerrado e recuperar a Mata Atlântica em Minas Gerais, passando dos atuais 33,8% para 40% de cobertura vegetal até 2011. Além disso, é esperada a expansão de cerca de 1.200 km<sup>2</sup> de Mata Atlântica, Cerrado e Caatinga no Estado.

Outros incentivos têm como principal objetivo gerar renda antecipada ao produtor para o plantio florestal. Isso significa a possibilidade de receber o pagamento equivalente em madeira pelo produtor pelos serviços oferecidos pela empresa na propriedade, além da garantia de compra de sua produção de madeira (ABRAF, 2007).

O valor da terra é outro elemento que tem contribuído para promover a ampliação da silvicultura na região. De acordo com Calixto (2005), o preço dos imóveis rurais no alto Jequitinhonha e o Norte de Minas é inferior àquele praticado nas da Zona da Mata e Sul Mineira. Esse aspecto aliado às condições topográficas favoráveis, à alta adaptabilidade do eucalipto a climas mais secos têm sido decisivos para a implantação da silvicultura naquelas regiões (Oliveira *et al*., 2010)

A consolidação da atividade florestal tem sido tão expressiva no Norte de Minas que proporcionou a formação de organizações como COOPERATIVA DOS SILVICULTORES DO RIO PARDO (COOSARP) e a ASSOCIAÇÃO DOS SILVICULTORES DO ALTO RIO PARDO (ASSIL). Estas por sua vez barganham mais projetos direcionados à expansão de cultivos florestais, por exemplo: o projeto Cresce Nordeste Reflorestamento, financiado pelo Banco do Nordeste do Brasil é caracterizado por oferecer juros baixos e prazos compatíveis com o ciclo de produção da madeira (Gonçalves, 2010).

#### **2.2 Caracterização do desflorestamento da Mata Atlântica no norte de Minas Gerais**

No período de 2008 a 2010 Minas Gerais foi o estado que mais desmatou remanescentes da Mata Atlântica (SOS Mata Atlântica , 2011).

Estimativas apontam que a taxa de desmatamento desse Bioma em Minas Gerais aumentou em 15%, passando de 109,0 km<sup>2</sup>, entre 2005 e 2008, para 122,5 km<sup>2</sup>.

Cinco municípios mineiros estão entre os dez que mais desconstituíram vegetação nativa no período (Quadro 2.1). Os três municípios que mais reduziram a área de Mata Atlântica no período de 2008 a 2010 estão localizados na Região do Jequitinhonha, em Minas.

Ponto dos volantes lidera o desmatamento, com  $32,44 \text{ km}^2$ , seguido por Jequitinhonha, com 27,86 km<sup>2</sup>, e por Pedra Azul 6,76 km<sup>2</sup>. Águas Vermelhas, no Norte de Minas, e Itamarandiba, desmataram  $5,25 \text{ km}^2$ e  $3,3 \text{ km}^2$ , respectivamente.

**Quadro 2.1 -** Municípios mineiros que mais desflorestaram Mata Atlântica no período de 2008 a 2010 **Município Estado Área do Município**   $(km^2)$ **Remanescente 2010**  $(km^2)$ **Desflorestamento 2008 – 2010**  $(km^2)$ Pontos dos Volantes MG 1.243,29 322,75 3.244 Jequitinhonha MG 3.600,64 824,86 2.786 Pedra Azul MG 1.657.33 364.47 676 Águas Vermelhas MG 1.285,64 370,54 525 Itamarandiba MG 2.781,05 272,36 330

*Fonte: SOS Mata Atlântica (2011).*

Para o levantamento dos remanescentes florestais da Mata Atlântica foi levado em consideração o novo Mapa de Área de Aplicação da Lei nº. 11.428 (Brasil, 2006), que dispõe sobre a utilização e proteção da vegetação nativa daquele Bioma.

A Figura 2.1 demonstra os remanescentes da Mata Atlântica na região Norte de Minas.

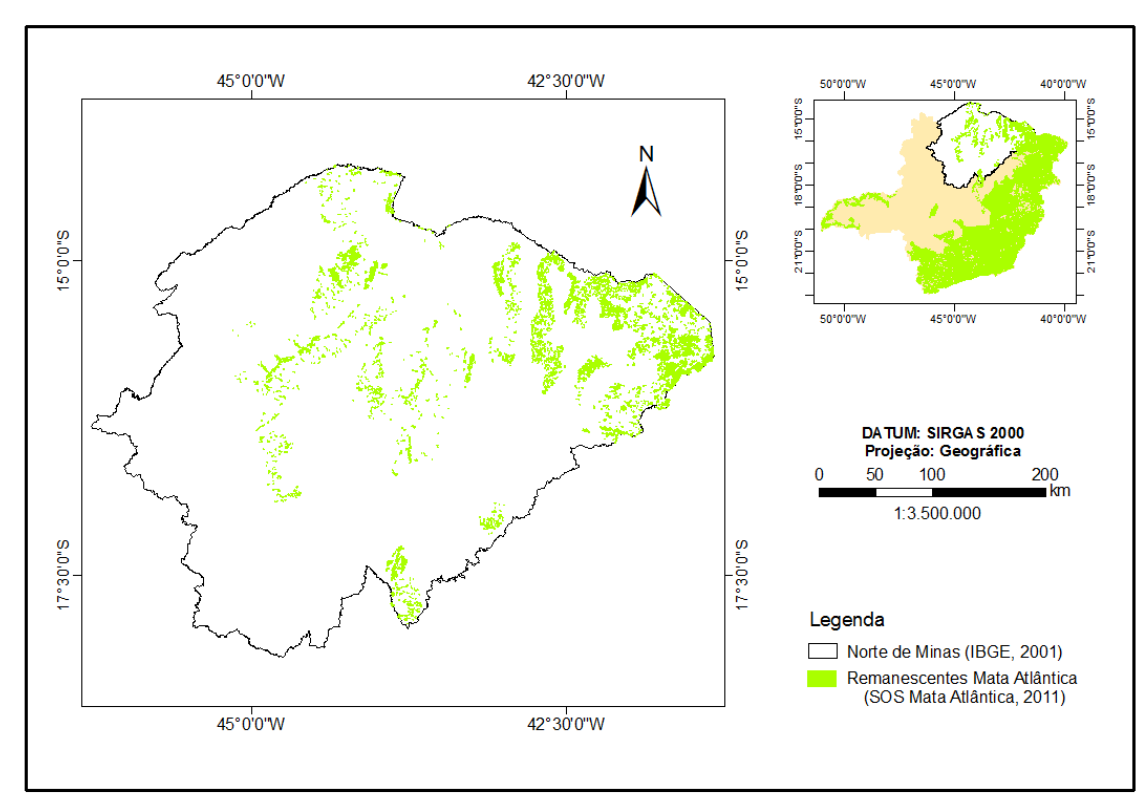

**Figura 2.1 -** Remanescentes da Mata Atlântica no Norte de Minas Gerais.

Com a apresentação do Projeto de Lei nº. 4.057 (Minas Gerais, 2009) e sua posterior aprovação pela Assembléia Legislativa de Minas Gerais (ALMG), resultando na Lei nº. 19.096 (Minas Gerais, 2010), ficou permitido o desmatamento de 70% da vegetação nativa de Mata Seca. Com essa medida, visou-se o aumento das áreas disponíveis para atividade agrícola e a produção de carvão vegetal.

A Mata Seca foi incluída na área de preservação da Mata Atlântica pelo Decreto nº. 6.660 (Brasil, 2008). No estado de Minas Gerais, esta fitofisionomia prevalece nas regiões Norte e Nordeste. De acordo Mello *et al*. (2008), 52% da cobertura original da Floresta Estacional Decidual já foram perdidos. Os outros 48% de área remanescente equivalem a 16,1  $km<sup>2</sup>$ .

De acordo com Santo *et al.* (2011), 2.227,7 km<sup>2</sup> da Mata Seca Norte-Mineira (11,6%) foram suprimidos no período de 1986 a 2006. Para estes autores, esse desmatamento está ligado às políticas governamentais de incentivo e crescimento econômico, principalmente através de: i) monocultura do eucalipto/pinus para a produção de carvão vegetal; ii) perímetros irrigados públicos destinados à fruticultura; iii) mecanização e melhoramento genético da pecuária bovina de corte; iv) monocultura de algodão para abastecimento da indústria têxtil.

Entretanto, as matas norte-mineiras estavam sob a proteção especial desde 1993, quando foi publicado o Decreto nº. 750 (Brasil, 1993). Ou seja, mesmo estando 13 dos 20 anos analisados sob proteção, a área perdida nesse ecossistema foi extremamente alta (Santo *et al*., 2011).

#### **2.3 Sensoriamento remoto no levantamento de áreas de silvicultura**

A discriminação de áreas ocupadas com reflorestamentos comerciais pode ser conduzida utilizando tecnologias de Sensoriamento Remoto e Sistemas de Informações Geográficas (SIG), que possibilitam a aquisição, manipulação, integração dos dados. Segundo Amaral *et al*. (2011), o sensoriamento remoto é uma ferramenta que apresenta potencial para auxiliar nessa tarefa de monitorar e estimar culturas agrícolas através de técnicas de geoprocessamento.

Essa ferramenta com base em análise de imagens de satélites é um dos meios disponíveis para se estudar grandes extensões de áreas com custos reduzidos (Rocha & Rosa, 2007). Em combinação com dados de aerofotogrametria e Geodésia, com os recentes recursos dos SIG e aliado às novas técnicas de processamento e aos novos sensores, as imagens de

satélite oferecem possibilidades, ainda pouco exploradas, de gerarem informações sinópticas e precisas para a avaliação e evolução de diversas variações temáticas da superfície terrestre (Pachêco, 2001).

No Brasil, destacam-se os levantamentos orbitais para a estimativa de reflorestamentos comerciais, especialmente dos gêneros *Eucalyptus* e *Pinus*, desenvolvidos por Argüello *et al*., 2009; Cantinho *et al*. (2011); Carriello & Vicens (2011).

#### 2.3.1 Análises multitemporais

Quando se manipula imagens de um mesma banda em diferentes datas ou quando se trabalha com um conjunto de imagens de diferentes bandas espectrais, lançando mão de um sistema de análises digitais, está sendo realizada análise multitemproal (Novo, 1992).

Etapas em um estudo multitemporal de sensoriamento remoto incluem a seleção dos produtos a serem utilizados, como o tipo de sensor e bandas espectrais específicas; determinação das escalas adequadas de observação e de representação em função da resolução espacial dos produtos empregados; a escolha do ponto de partida para análise de mudanças e dos intervalos mais apropriados para aquisição de dados e a identificação das classes de interesse (Soares Filho, 1998).

A seleção dos produtos a serem utilizados leva em conta o conteúdo de informação de cada sensor avaliado específico aos alvos de interesse, o qual é função de suas resoluções espaciais, radiométricas, espectrais e temporais. Para escolher as épocas mais apropriadas à coleta dos dados, considera-se a possibilidade de se obter uma melhor discriminação entre os alvos analisados em função da variação sazonal, de seus comportamentos espectrais e das condições de iluminação, a saber: os ângulos de elevação e azimutal solar (Soares Filho, 1998).

Uma das exigências para a obtenção de maior acurácia em uma análise multitemporal de dados digitais para gerar resultados satisfatórios é o co-registro das imagens de maneira que seja alcançada a superposição dos pixels referentes às diferentes cenas (Novo, 1992).

A análise de imagens multitemporais auxilia o reconhecimento de padrões caracterizados por um comportamento temporal típico. O conceito envolvido nesta área é o "temporal knowledge", que é definido como o conhecimento de transições possíveis ou prováveis entre diferentes classes ao longo do tempo, sendo utilizado como uma ferramenta para predizer situações futuras de objetos previamente identificados (Crusco, 2007).

A dinâmica de áreas agrícolas é descrita por trabalhos que têm como principal objetivo

avaliar os padrões de desenvolvimento das culturas. Pelas características dinâmicas dos parâmetros espaciais, espectrais e temporais das culturas, dados multitemporais são essenciais para a geração de informações corretas sobre as áreas agrícolas (Crusco, 2007).

#### 2.3.2 Utilização do método de detecção de mudança pós-classificação

Os métodos de detecção de mudança buscam identificar alterações no estado de um objeto, ou nas feições da superfície terrestre, entre imagens de diferentes datas. Dentre estes métodos, existe aquele denominado de pós-classificação, onde as imagens são previamente classificadas, individualmente, de forma manual ou por métodos computacionais e depois são comparadas extraindo as áreas de mudança, podendo utilizar a técnica de tabulação cruzada (Howarth & Wickware, 1981<sup>2</sup> , *apud* Menke *et al*., 2009).

A forma mais básica de avaliar mudanças se dá por meio da análise visual de imagens. Este procedimento, ainda que válido, necessita de um grande esforço do analista além do alto grau de subjetividade envolvido (Beltrame *et al*., 2009).

Contudo, esta técnica apresenta as seguintes vantagens: fácil atualização ao longo do tempo; permite compensar as variações provenientes das condições atmosféricas, mudanças fenológicas e umidade do solo, devido à independência na confecção do mapa temático e permite integrar e comparar imagens de sensores com diferentes resoluções espaciais, espectrais, temporais e radiométricas (Narumalani *et al*., 2004<sup>3</sup> , *apud* Menke *et. al*., 2009). Como desvantagens têm-se: não é completamente automático, tornando-se um processo mais lento; a precisão da detecção das mudanças depende da acurácia da classificação em cada tempo, o que pode facilitar a propagação de erros.

A utilização da interpretação visual, em detrimento de métodos automatizados, justifica-se porque muitas das diferenças nos valores de reflectância das imagens não possuem um significado para a classificação desejada. Isso significa que, uma área de agricultura pode apresentar diversos estágios: solo exposto, vegetação verde densa ou vegetação seca. Estas variações ocasionam diferentes valores de reflectância para um mesmo tipo de uso da terra, o que poderia gerar erro nos métodos automatizados (Spagnolo, 2011).

1

<sup>2</sup> HOWARTH, P.J; MICKWARE, G.M. **Procedures for change detection using Landsat digital data**. International of Remote Sensing, v.2, p. 277 – 279, 1981.

<sup>&</sup>lt;sup>3</sup> NARUMALANI, S.; MISHRA, D.R.; ROTHWELL, R.G. Change detection and landscape metrics for inferring an**thropogenic processes in the greater EFMOarea**. *Remote Sensing of Environment,* v.91, p.478–489, 2004.

Para Caridade *et al*. (2011) e Spganolo (2011), o monitoramento de culturas agrícolas pode ser feito de forma satisfatória quando se lança mão da análise de evolução espacial das imagens TM/Landsat 5, do método de interpretação visual e dos elementos de interpretação da imagem, tais como: tonalidade/cor, textura (rugosidade), forma, padrão (arranjo espacial dos objetos) localização e contexto, além de observações obtidas em campo.

De acordo com Abdon *et al*. (2007) a interpretação visual de imagens tendo como base os elementos de textura, cor, padrão, forma, localização e os levantamentos de campo não são suficientes para quantificar as áreas desmatadas no Pantanal. Esses autores afirmam que o desmatamento no Bioma Pantanal não constitui um padrão homogêneo nas imagens quanto ao seu comportamento espectral. Portanto, apenas a aplicação de algoritmos que utilizam imagens de satélite para a classificação de áreas desmatadas no Pantanal não é adequado, podendo incorrer em resultados muito distantes da realidade.

De todo modo, o monitoramento dos remanescentes florestais da Mata Atlântica que vem sendo realizado pela Fundação SOS Mata Atlântica e pelo Instituto de Pesquisas Espaciais (INPE) desde o ano de 1985, ocorre por meio da utilização de imagens do TM/Landat 5 e da técnica de intepretação visual das cenas adquiridas.

#### **3. CARACTERIZAÇÃO DA ÁREA DE ESTUDO**

O local de estudo compreende o município de Águas Vermelhas (Figura 3.1), inserido na Mesorregião Norte de Minas, Microrregião de Salinas, distante 756 km da capital Belo Horizonte. Elevado à categoria de município em 30 de dezembro de 1962, possui a atual configuração desde 21 de dezembro de 1995, quando passou a ter uma área de 1.257.60 km<sup>2</sup> (Águas Vermelhas, 2010). Limita-se com os municípios de Ninheira, São João do Paraíso, Berizal, Curral de Dentro, Santa Cruz de Salinas, Cachoeira de Pajeú, Divisa Alegre, Pedra Azul, Encruzilhada (BA). Está situado entre as coordenadas geográficas 15º29'00" e 15º57'30" Sul e 41º19'30" e 41º46'30" Oeste (Águas Vermelhas, 2011).

Águas Vermelhas tem como vegetação característica as fitofisionomias representantes do Bioma Cerrado e Mata Atlântica (Figura 3.2): campo, campo cerrado, cerrado, floresta estacional decidual e floresta estacional semidecidual. (IEF, 2011; SOS Mata Atlântica, 2011).

A temperatura média anual é de 22,1 ºC. As altitudes variam de 674 m, na Foz do Rio Mosquito, até 1040 m (Figura 3.3), na Serra do Anastácio (ÁGUAS VERMELHAS, 2011). As classes de solo predominantes são o Argissolo Vermelho Amarelo e o Latossolo Amarelo (Figura 3.4).

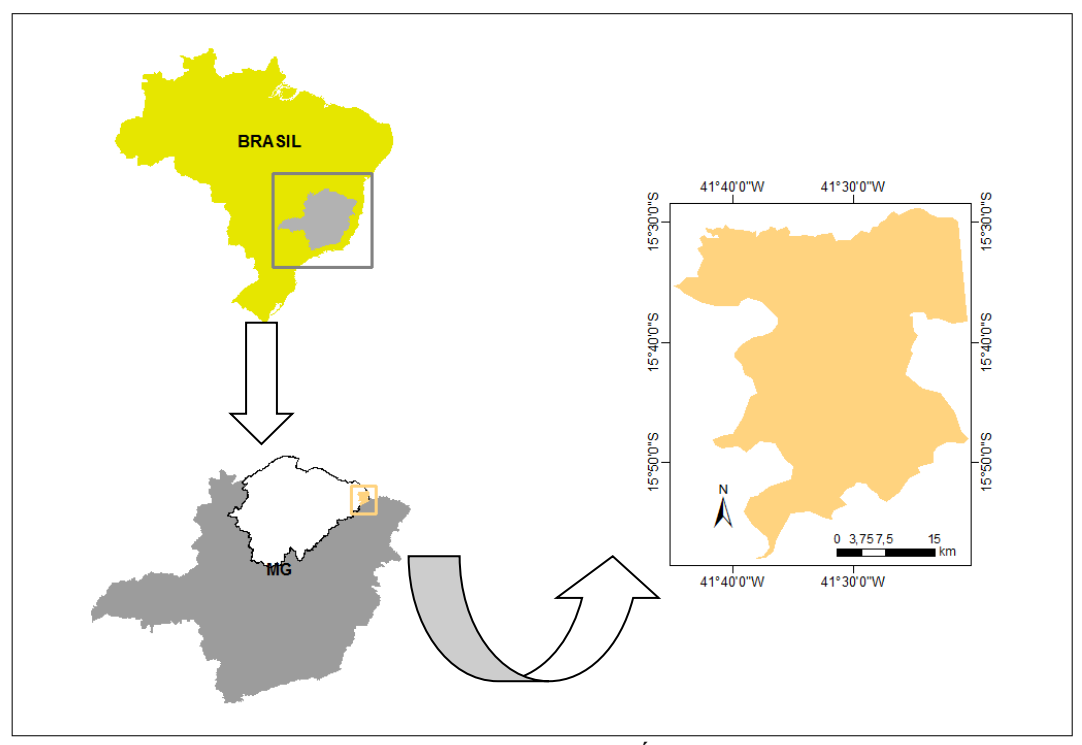

**Figura 3.1 -** Localização do município de Águas Vermelhas – MG.

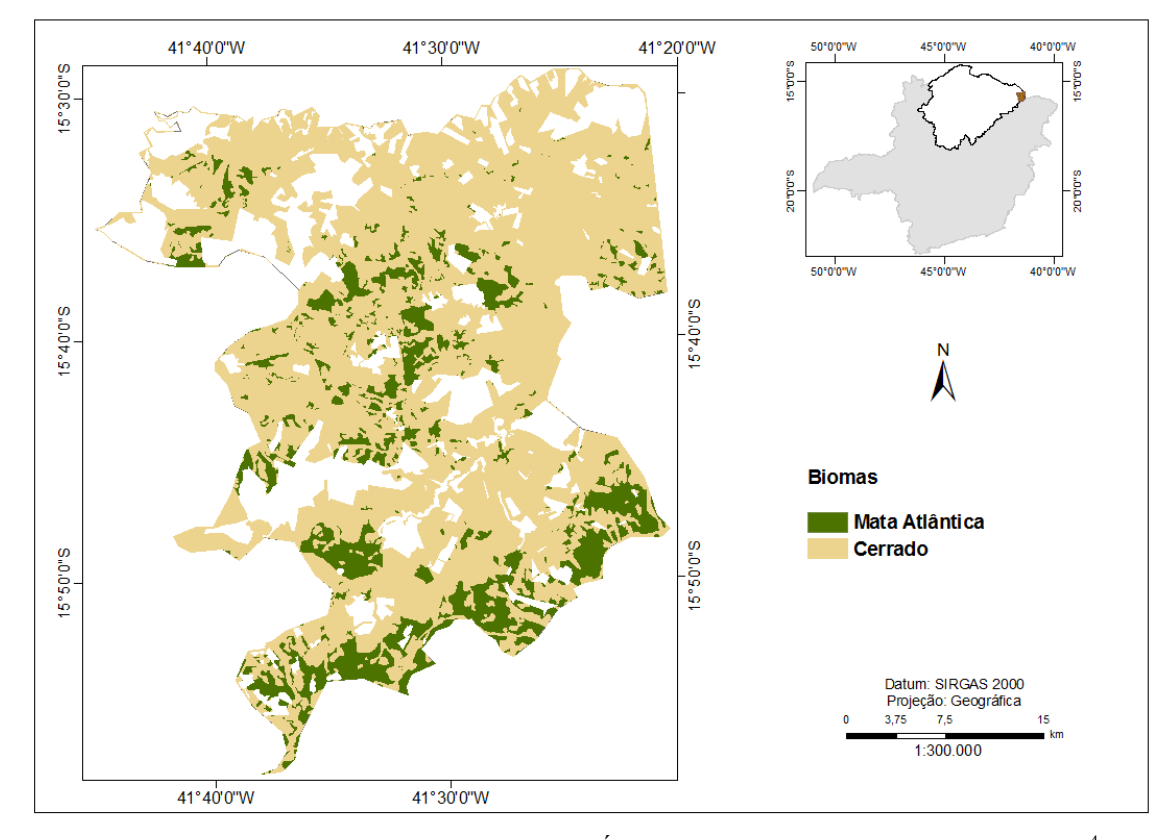

Figura 3.2 – Biomas existentes no município de Águas Vermelhas (Adaptado de IEF, 2011<sup>4</sup>; SOS Mata Atlântica, 2011).

 $\overline{a}$  $^4$  Mapa de uso do solo do município de Águas Vermelhas – MG em 2011, disponibilizado pelo Instituto Estadual de Florestas via e-mail.

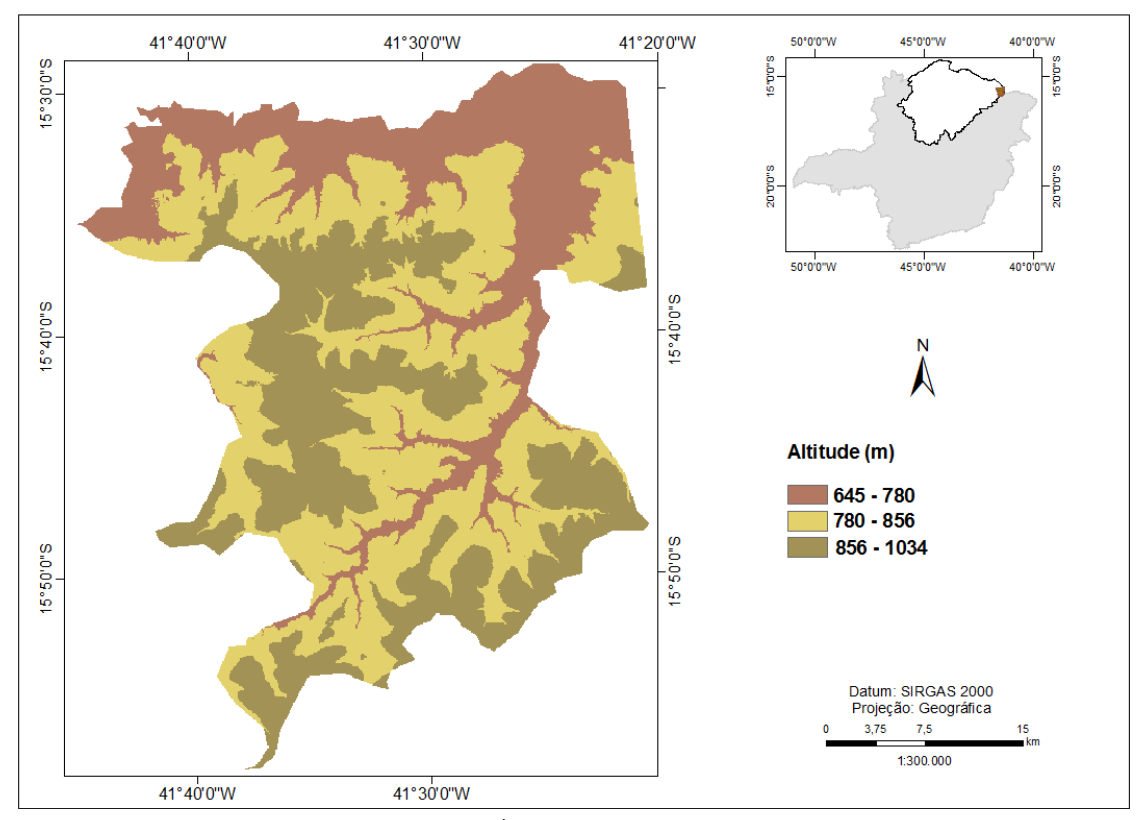

**Figura 3.3 –** Altitudes no município de Águas Vermelhas – MG (Confeccionado a partir do Modelo Digital de Elevação – MDE do projeto SRTM, 2005).

Os principais cursos d'água existentes no município são os córregos Faceiro, Mangabeira e o rio Mosquito, afluente do rio Pardo (Figura 3.5). Este último, que dá nome à bacia hidrográfica da região, Bacia Hidrográfica do rio Pardo, é fonte de irrigação para os produtores rurais localizados a extremo norte do município (ÁGUAS VERMELHAS, 2011).

As principais vias de acesso são as rodovias federais BR - 116, localizada a Sudeste, BR - 251, à Sudoeste, e a rodovia estadual MG - 618, que parte do Centro-Sul e se liga à BR - 251 (Figura 3.6).

A atividade econômica do município gira em torno do setor primário, principalmente da pecuária extensiva, da silvicultura e da agricultura com os cultivos de mandioca, milho, feijão, laranja, banana e café (IBGE, 2006).

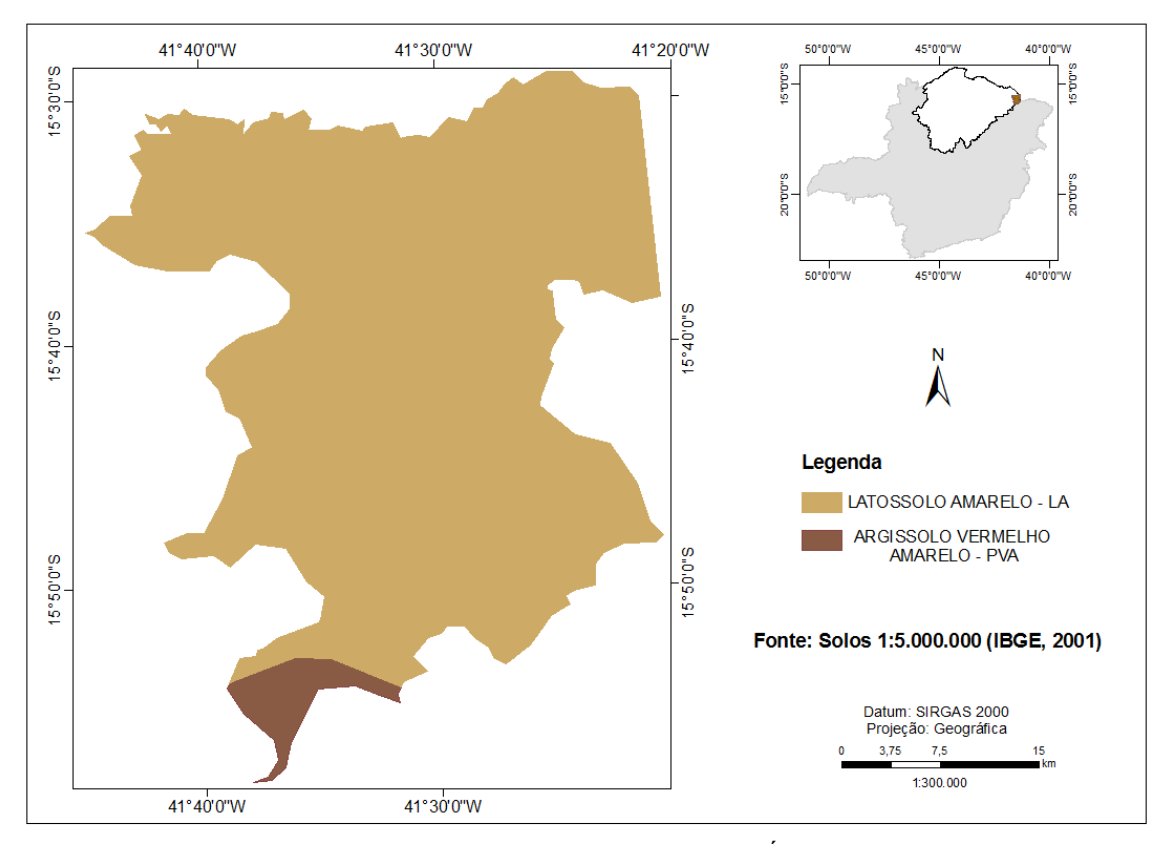

**Figura 3.4 –** Classes de solo existentes no município de Águas Vermelhas – MG.

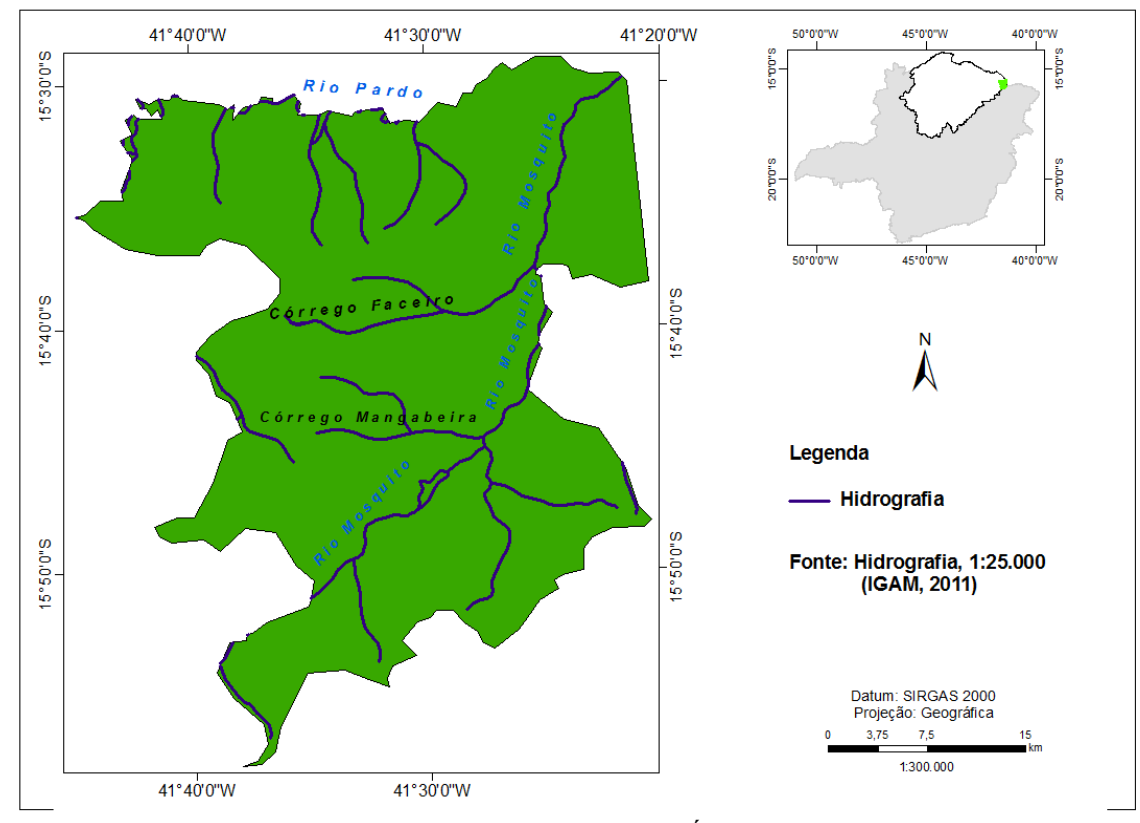

**Figura 3.5 –** Hidrografia no município de Águas Vermelhas – MG.

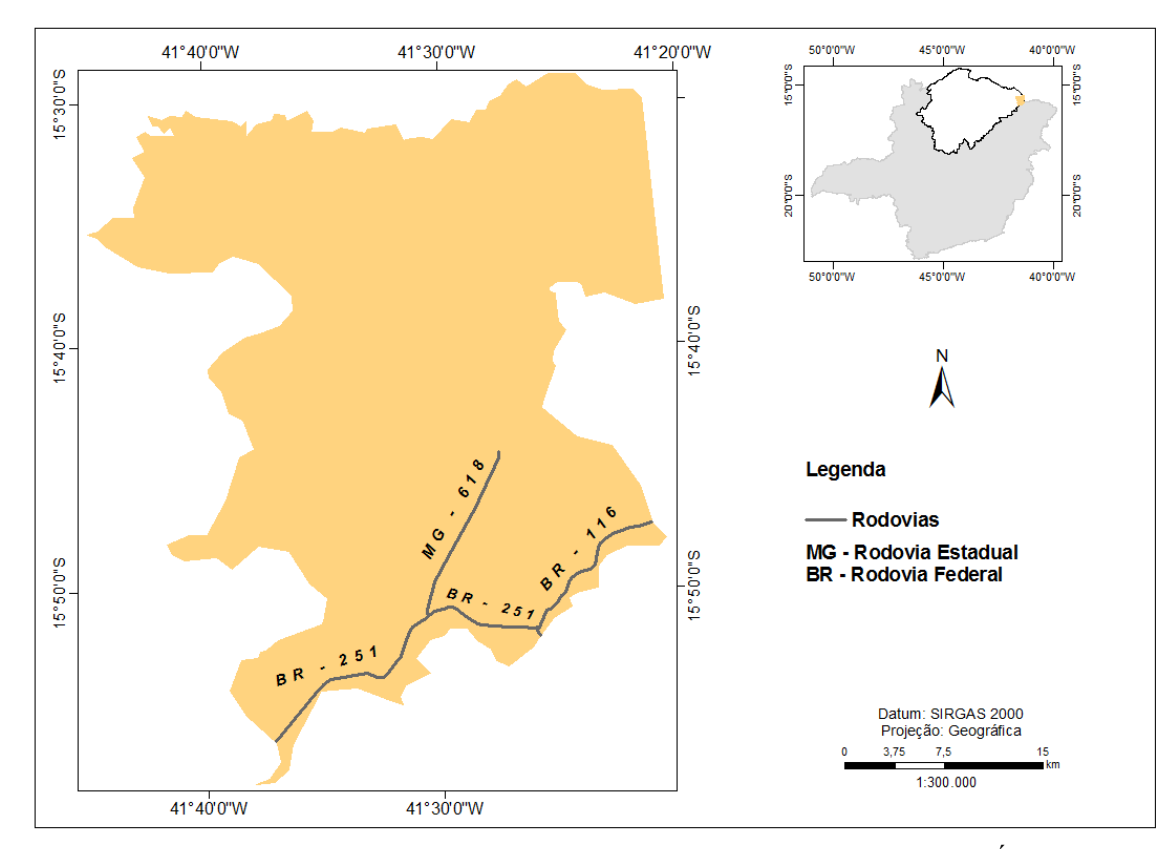

**Figura 3.6 -** Malha viária estadual e federal existentes no município de Águas Vermelhas – MG.

### **4. MATERIAIS E MÉTODOS**

#### **4.1 Imagens**

No trabalho foram utilizadas imagens orbitais do sensor TM/Landsat - Land Remote Sensing Satellite 5 . Elas datam de agosto de 1993, julho de 1997, junho de 2000, outubro de 2005, agosto de 2008 e junho de 2011, todas com órbita/ponto 217/71. Tais imagens foram fornecidas gratuitamente pelo Instituto Nacional de Pesquisas Espaciais – INPE, por meio da internet. A projeção utilizada foi a Geográfica e o *Datum* adotado foi o SIRGAS 2000.

Para registro das cenas analisadas, lançou-se mão da imagem órbita/ponto 217/71 do sensor TM/Landsat 5 de 15 de outubro de 2005, obtida na base de dados Global Land Cover Facility: Earth Science Data Interface – GLCF.

#### **4.2 Base cartográfica**

Para construção dos mapas temáticos que caracterizam a área de estudo, utilizou-se a seguinte base cartográfica: (a) os limites do município de Águas Vermelhas, da mesorregião Norte de Minas, do Estado de Minas Gerais e o mapa de solos, na escala 1:5.000.000 foram obtidos junto ao Instituto Brasileiro de Geografia e Estatística – IBGE através do site [http://mapas.ibge.gov.br/website/divisao/viewer;](http://mapas.ibge.gov.br/website/divisao/viewer) (b) a hidrografia do município, na escala 1:25.000, foi obtida no site do Instituto Mineiro de Gestão de Águas – IGAM, [www.igam.mg.gov.br,](http://www.igam.mg.gov.br/) estes arquivos foram adquiridos no formato .*shp*; (c) o mapa de remanescentes florestais da Mata Atlântica no município de Águas Vermelhas – MG, período 2008-2010, no formato .*tif*, elaborado pelo INPE na escala 1:250.000, foi obtido junto à Fundação SOS Mata Atlântica através do sítio http://mapas.sosma.org.br; (d) mapa de uso do solo de Águas Vermelhas disponibilizado pelo IEF, mediante solicitação encaminhada ao email: [gemog.ief@meioambiente.mg.gov.br,](mailto:gemog.ief@meioambiente.mg.gov.br) formato .*pdf*, escala 1:230.000.

Para a elaboração dos Mapas de elevação e declividade, utilizou-se o Modelo Digital de Elevação – MDE do projeto *Shutller Radar Topography Mission* (SRTM), Global Land Cover Facility: Earth Science Data Interface – GLCF.

#### **4.3 Softwares**

#### 4.3.1 ENVI

O software ENVI 4.7 é uma boa solução para o processamento de imagens em Sensoriamento/SIG. Em virtude disso, foi utilizado no presente trabalho para o tratamento e manipulação de imagens. O ENVI é uma ferramenta de alto desempenho, com boa facilidade de uso e velocidade de processamento, é usado em análise de dados de Sensoriamento Remoto, podendo ser utilizado de várias formas e com diversas finalidades, o que permite um vasto campo de pesquisa a partir de suas ferramentas (Lorensi, 2008).

#### 4.3.2 ArcGIS

Os softwares do ArcGIS 9.3 foram utilizados porque apresentam facilidade de uso e oferecem ferramentas de mapeamento, análise e gerenciamento de dados. O Arcgis compreende o seguinte conjunto de programas: ArcInfo, ArcEditor, ArcView, ArcReade e extensões do Desktop de ArcGIS, que incorporam ferramentas de edição, cartografia avançada, administração de dados aprimorados e análises espaciais.

#### **4.4 Análise e integração dos dados**

1

A análise e integração dos dados foram executadas através dos softwares *ENVI* e *ArcGIS* e atendem aos passos apresentados no fluxograma metodológico (Figura 4.1).

## **4.5 Interpretação visual de imagens para gerar série temporal de áreas ocupadas por eucalipto entre 1993 e 2011**

A análise temporal da expansão das áreas de Eucalipto foi realizada em duas etapas: 1º) elaboração do mapa atual, ano de 2011; 2º) análise multitemporal a partir do mapa atual (Figura 4.1).

Para o mapeamento das áreas contendo plantios homogêneos do gênero *Eucalyptus*, considerou-se a interpretação visual na composição colorida RGB 453, correspondentes à região do vermelho (0,63 a 0,69 µm), infravermelho próximo (0,76 a 0,90 µm) e infravermelho médio (1,55 a 1,75 µm). Na interpretação, adotou-se a metodologia empregada por Abdon *et al*. (2007), com ampliação das imagens na tela do computador, na escala entre 1:40.000 e 1:100.000.

As cenas foram corregistradas utilizando a imagem órbita/ponto 217/71 do sensor TM/Landsat 5 de 15/10/2005, obtida na base de dados Global Land Cover Facility: Earth Science Data Iterface – GLCF. Posteriormente, realizou-se a correção atmosférica (ver anexos) das imagens através do método DOS - Dark Object Subtration (Chavez, 1988<sup>5</sup>, apud Sanches *et. al.,* 2011).

Após o pré-processamento, realizou-se a interpretação visual em tela da imagem do sensor TM/Landsat 5 de 11/06/2011, e em seguida da série temporal compreendida pelas imagens dos anos de 2008, 2005, 2000, 1997 e 1993. Utilizou-se a interpretação visual, face aos métodos automatizados, porque muitas das diferenças nos valores de refletância não possuem significado para a classificação desejada. Isso significa que uma área agricultada, por apresentar diversos estágios: solo exposto, vegetação verde densa ou seca, apresentaria

<sup>5</sup> Chavez Jr., P.S. **An improved dark-object subtraction technique for atmospheric scattering correction of multispectraldata**. Remote Sensing of Environment, v. 24, p. 459-479, 1988.

reflectância distinta para um mesmo uso quando submetida a métodos automatizados.

A interpretação visual foi baseada nos seguintes elementos: tonalidade/cor, textura (rugosidade), forma, padrão (arranjo espacial das áreas de eucalipto).

As imagens foram classificadas de forma individual. Posteriormente, fez-se a quantificação das áreas ocupadas por eucalipto e agropecuária em cada ano da série temporal.

Para comparar a dinâmica de expansão do cultivo de eucalipto com as áreas destinadas a outras atividades do setor primário, efetuou-se o levantamento das áreas agrícolas, lançando mão da mesma técnica de interpretação visual.

#### **4.6 Relação entre a expansão do eucalipto e as classes de solo**

A aquisição do mapa que relaciona a distribuição espacial e multitemporal das áreas de Eucalipto às classes de solos existentes no município de Águas Vermelhas ocorreu através da sobreposição dos temas nos anos de estudo: 1993, 1997, 2000, 2005, 2008 e 2011 (Figura 4.1).

A análise de sobreposição dos temas foi realizada em ambiente Arcgis.

#### **4.7 Relação entre a expansão do eucalipto e as classes de declividade e elevação**

Para elaboração dos mapas de elevação e declividade, utilizou-se o Modelo Digital de Elevação – MDE do projeto *Shutller Radar Topography Mission* (SRTM), Global Land Cover Facility: Earth Science Data Interface – GLCF.

O MDE foi reclassificado através da ferramenta *Reclassify* do Arcgis em três faixas de altitude: classe 1, de 645m a 780 m; classe 2, de 780m a 856m e classe 3, de 856m – 1034 m.

Utilizando a ferramenta *Slope*, converteu-se o MDE em dados de declividade. O intervalo de declividade obtido, 0% a 31%, foi enquadrado em classes de acordo com a Resolução nº 289/2001 do Conselho Nacional de Meio Ambiente – CONAMA (Quadro 4.1).

| $\mathbf{Q}$ <b>uauro 4.1</b> – Classes de declividade. |               |
|---------------------------------------------------------|---------------|
| Denominação das Classes                                 | Em percentual |
| Classe 1                                                | $0 - 5$       |
| Classe 2                                                | $5 - 10$      |
| Classe 3                                                | $10 - 15$     |
| Classe 4                                                | $15 - 25$     |
| Classe 5                                                | > 25          |

Quadro 4.1 – Classes de declividade<sup>1</sup>.

*<sup>1</sup>Adaptado da resolução CONAMA nº 289/2011.*

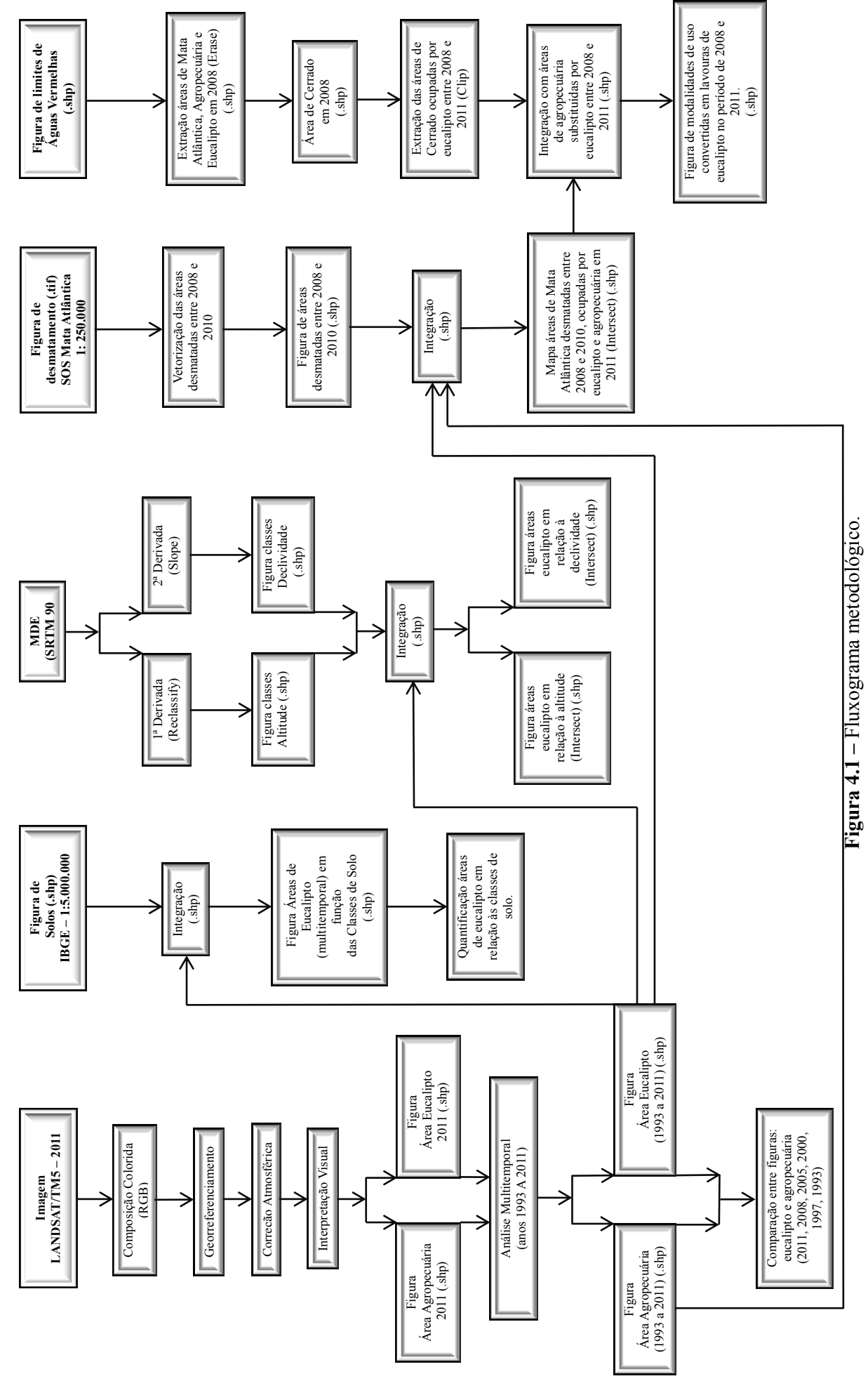

Para mapear e quantificar as áreas de eucalipto em função das classes de elevação e relevo, adotou-se o seguinte procedimento: 1º) os dados de altitude e elevação foram transformados para o formato *.shp*; 2º) através da ferramenta *Intersect*, as áreas de eucalipto obtidas em cada uma das fases da série temporal foram distribuídas em função dos limites das classes de declividade e altitude previamente determinadas.

#### **4.8 Relação entre a expansão do eucalipto e o desflorestamento da Mata Atlântica**

Para verificar a relação entre a dinâmica de expansão do eucalipto e o desflorestamento da Mata Atlântica no período de 2008 a 2010, adotou-se os seguintes procedimentos; 1º) elaboração do mapa de remanescentes da Mata Atlântica desflorestados para o período; 2º) sobreposição dos mapas de áreas ocupadas com eucalipto, ano base 2011; 3º) aquisição das áreas de convergência dos dois polígonos.

A aquisição das áreas de desflorestamento se deu a partir da vetorização em ambiente Arcgis do mapa de remanescentes florestais disponibilizado pela Fundação SOS Mata Atlântica e da sobreposição do resultado ao arquivo de áreas atualmente ocupadas por Eucalipto.

Utilizando a ferramenta *Intersect* do Arcgis, extraíram-se as áreas coincidentes aos dois temas.

A expansão do cultivo do eucalipto sobre a Mata Atlântica, foi comparada à expansão dessa cultura sobre o Cerrado e as atividades agrícolas.

Para obter as áreas ocupadas por Cerrado e Agrícola, considerou-se o mapa de uso do solo em Águas Vermelhas (IEF, 2011), a interpretação visual das áreas agrícolas e os remanescentes da Mata Atlântica.

#### **5. RESULTADOS E DISCUSSÕES**

#### **5.1 Análise da série temporal de expansão do eucalipto entre 1993 e 2011**

Para comparar a expansão do eucalipto com outras atividades do setor primário, considerou-se as seguintes classes: 1) áreas ocupadas com eucalipto, 2) áreas ocupadas com atividades agropecuárias e 3) áreas agrícolas.

**1) Áreas ocupadas com eucalipto:** onde ocorre reflorestamento com espécies do gênero

*Eucalyptus,* com o predomínio do *Eucalyptus grandis*, *Eucalyptus camaldulensis* e *Eucalyptus citriodora*.

- **2) Áreas ocupadas com atividades agropecuárias:** onde são desenvolvidas atividades relacionadas à agricultura e á pecuária. Compreende grande variedade de culturas: café, milho, feijão, mandioca, laranja, banana, pastagens destinadas à criação de animais de médio e grande porte.
- **3) Áreas agrícolas:** abrange as classes 1 e 2.

A partir da interpretação da série temporal e comparando as áreas ocupadas com eucalipto com aquelas destinadas às atividades agropecuárias, verifica-se que a taxa de crescimento da primeira categoria (Tabela 5.1) é superior ao da segunda classe (Tabela 5.2).

Essa diferença é mais significativa quando se leva em conta o período 2008 a 2011. Neste intervalo as áreas destinadas à cultura do eucalipto aumentaram a uma taxa de 91,4%, o que equivale a um crescimento anual de 30,47%; já a agropecuária não seguiu tal quadro de expansão, com taxas anuais de 0,37%.

**Tabela 5.1 -** Taxa de aumento da área de Eucalipto entre os anos de 1993 e 2011

| Area            | Ano      |       |          |       |       |        |  |  |  |  |
|-----------------|----------|-------|----------|-------|-------|--------|--|--|--|--|
|                 | 1993     | 1997  | 2000     | 2005  | 2008  | 2011   |  |  |  |  |
| km <sup>2</sup> | 43,54    | 45,90 | 49,28    | 60,51 | 75,77 | 145,04 |  |  |  |  |
| Taxa $(\%)$     | ******** | 5.4   | ⇁<br>7.4 | 22,8  | 25,2  | 91,4   |  |  |  |  |

*1 Taxa de expansão em relação ao período anterior.*

| Area            | Ano      |        |        |        |        |            |  |  |  |  |  |
|-----------------|----------|--------|--------|--------|--------|------------|--|--|--|--|--|
|                 | 1993     | 1997   | 2000   | 2005   | 2008   | 2011       |  |  |  |  |  |
| km <sup>*</sup> | 156,11   | 159,00 | 195,57 | 205,52 | 206,31 | 208,48     |  |  |  |  |  |
| Taxa $(%)$      | ******** | 1,8    | 23,0   | ا و ب  | 0,4    | <b>1.L</b> |  |  |  |  |  |

**Tabela 5.2 -** Áreas ocupadas por agropecuária entre os anos de 1993 e 2011

*1 Taxa de expansão em relação ao período anterior.*

A tendência de estabilização da expansão das áreas ocupadas com agropecuária em comparação ao avanço de áreas com eucalipto (Figura 5.1) demonstra que a expansão da atividade agrícola no município de Águas Vermelhas se deve em grande parte à participação

da atividade florestal. Desse modo, atualmente as áreas plantadas com eucalipto somam 145,04 km<sup>2</sup>, o que equivale a 41,0% de todas as áreas destinadas a atividades agrícolas no município (Tabela 5.3).

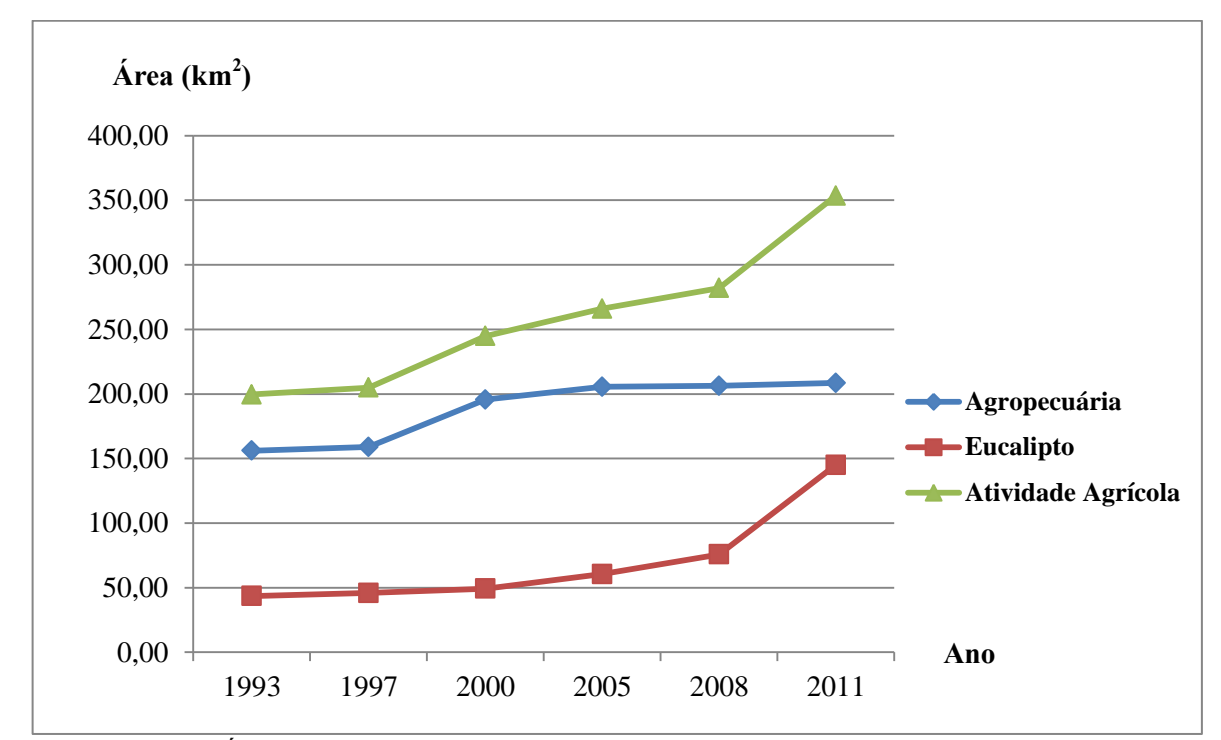

**Figura 5.1 -** Áreas destinadas ao eucalipto, às atividades agrícolas e agropecuárias no período de 1993 a 2011 em Águas Vermelhas – MG.

**Tabela 5.3 -** Valores percentuais referentes às áreas ocupadas por classe entre 1993 e 2011

| 1993          |                 | 1997                      |        | <b>2000</b>    |                 | 2005                         |        | 2008          |                 | 2011          |                 |
|---------------|-----------------|---------------------------|--------|----------------|-----------------|------------------------------|--------|---------------|-----------------|---------------|-----------------|
| $\frac{0}{0}$ | km <sup>2</sup> | $\frac{0}{0}$             | $km^2$ | $\frac{6}{6}$  | km <sup>2</sup> | $\frac{0}{0}$                | $km^2$ | $\frac{0}{0}$ | km <sup>2</sup> | $\frac{0}{0}$ | km <sup>2</sup> |
|               |                 | 77,6                      |        | 79,9           |                 | 77,3                         | 205,5  | 73,1          | 206,3           | 59.0          | 208,5           |
| 21.8          | 43.5            | 22,4                      | 45,9   |                | 49,3            | 22,7                         | 60.5   | 26,9          | 75.8            | 41.0          | 145.0           |
|               |                 |                           |        |                |                 | 100,0                        | 266,0  | 100,0         | 282,1           | 100.0         | 353.5           |
|               | Agropecuária    | 78,2 156,1<br>100.0 199.7 |        | 159,0<br>100,0 | 204,9           | 195,6<br>20,1<br>100,0 244,9 |        |               |                 |               |                 |

O padrão de distribuição espacial das lavouras de eucalipto ao longo do tempo, na dinâmica de ocupação do solo, pode ser observado na Figura 5.2. Constata-se um avanço no sentido sudoeste para nordeste, com conversão de extensas áreas de vegetação natural.

Atualmente, a distribuição geométrica das áreas de eucalipto fica concentrada na região central, próxima à sede, às rodovias de acesso (MG – 618, BR – 116 e BR - 251) e ao principal corpo d'água do município, Barragem Samambaia (Figura 5.3).

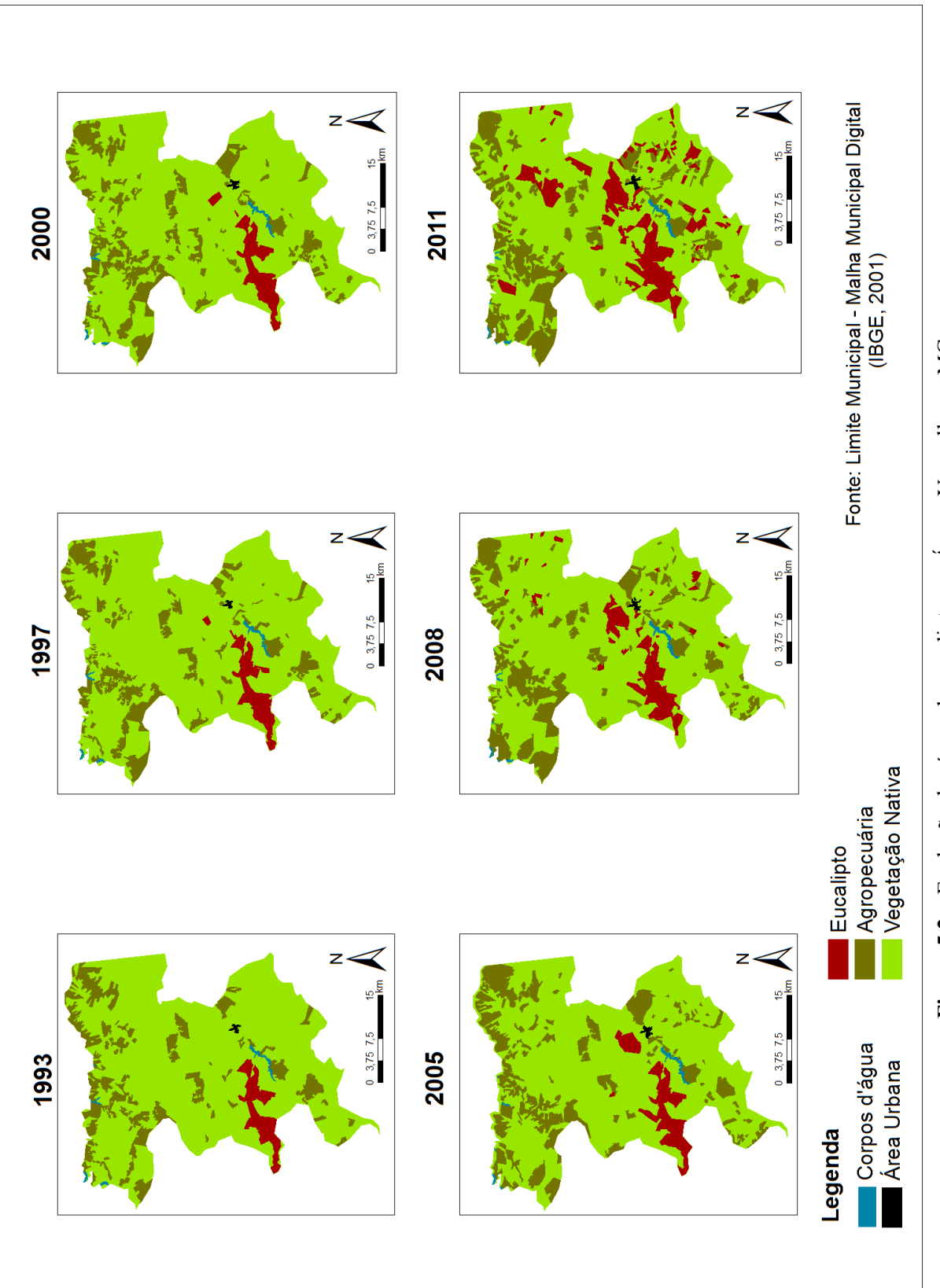

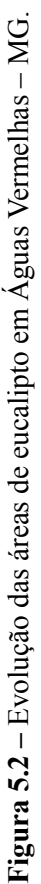

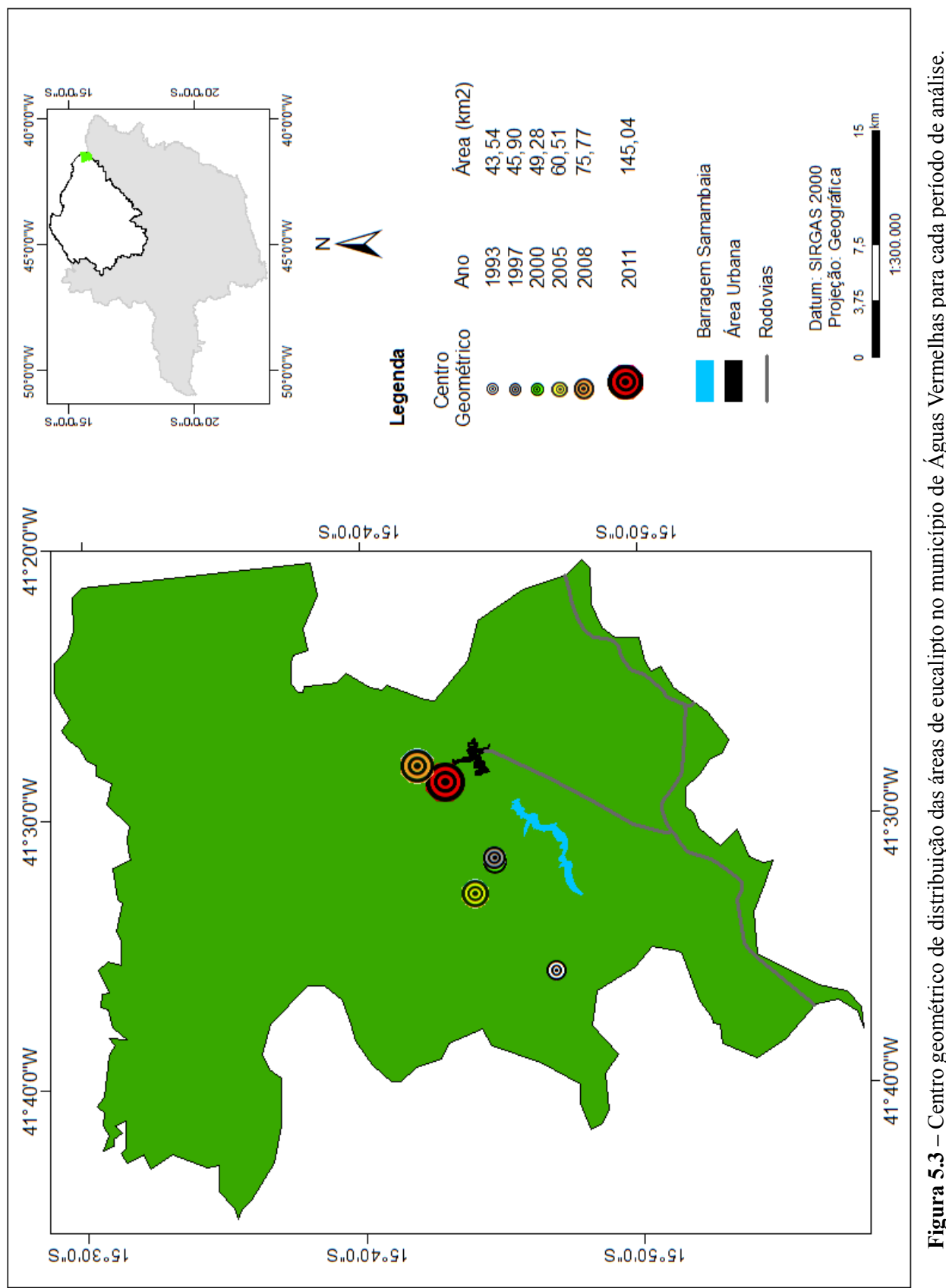

Figura 5.3 - Centro geométrico de distribuição das áreas de eucalipto no município de Águas Vermelhas para cada período de análise. **Figura 5.3 –** Centro geométrico de distribuição das áreas de eucalipto no município de Águas Vermelhas para cada período de análise.

Desde 1993, o município vem apresentado acréscimos nas suas áreas plantadas com eucalipto. Entretanto, é a partir do início deste século que a expansão tornou-se mais vertiginosa. Esse aumento foi impulsionado por políticas de incentivo à silvicultura, tais como o acesso a linhas de crédito específico para o setor florestal, a garantia de bons preços pagos pelo carvão vegetal, a atuação do governo de Minas Gerais em parceria com empresas produtoras de aço e celulose e está relacionada com o aumento da produção de ferro gusa, estimulado pelo crescimento da demanda mundial, especialmente a China (Fernandes, 2011).

O Quadro 5.1 apresenta uma descrição resumida dos principais fatos que influenciaram a expansão da silvicultura de eucalipto na mesorregião Norte de Minas.

A expansão das áreas ocupadas por eucalipto em Águas Vermelhas chegou ao patamar de 11,51% do território do munícipio em 2011, contra 16,50% das áreas de agropecuária (Figura 5.4), e guarda relação direta com as classes de solo existentes.

Em toda a série temporal verificada, 100% das lavouras estão implantadas sobre Latossolo Amarelo, caracterizado por ser profundo, quimicamente pobre e altamente propício à mecanização (Figura 5.5). A única exceção ocorreu em 2011, quando uma área de  $0.55 \text{ km}^2$ , equivalente a 0,0038% do total plantado, foi instalada em região cujo solo é classificado como Argissolo Vermelho Amarelo, classe geralmente mais fértil que a dos Latossolos, porém, menos propícia à mecanização (Oliveira, 2008).

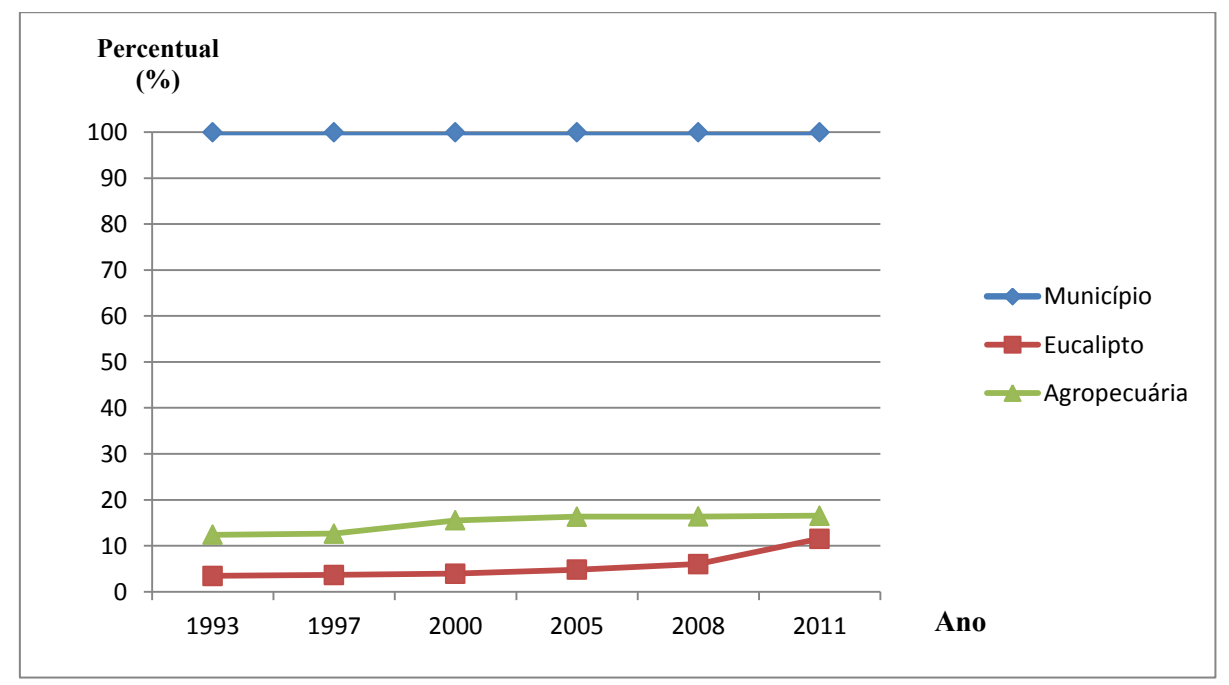

**Figura 5.4 –** Percentagem de área ocupada por eucalipto e agropecuária em relação à área total do município.

**Quadro 5.1-** Descrição dos fatos que influenciaram a expansão do eucalipto no município de Águas Vermelhas – MG

| <b>Fatos</b>                                                                                                    | Descrição dos Fatos                                                                                                    | Referências               |  |  |  |
|----------------------------------------------------------------------------------------------------|----------------------------------------------------------------------------------------------------|---------------------------|--|--|--|
| <b>Programa Distritos</b><br><b>Florestais</b>                                                                                                    | A ocupação da região norte-mineira com a cultura do<br>através<br>eucalipto<br>deu<br>dos<br>se<br>projetos<br>de<br>reflorestamentos iniciados com o Programa<br>dos<br>Distritos florestais, que fornecia recursos financeiros e<br>facilitava o acesso às terras.                             | (Oliveira, 2010).         |  |  |  |
| Arrendamento de<br><b>Terras</b>                                                                                                    | Com a redução da disponibilidade de terras nas regiões<br>da Zona da Mata e Sul de Minas, grandes empresas<br>passaram a arrendar terras na região Norte de Minas<br>com o intuito de plantar eucalipto.                                                                                         |                           |  |  |  |
| Aumento do Preço do<br>Carvão Vegetal                                                                                                    | Norte de Minas o preço médio do carvão de 2003 para<br>2004 passou de R\$ 58,00 o metro cúbico para<br>R\$ 85,00, representando um aumento de 46%.                                                                                                    | (Fernandes,<br>$2011$ ).  |  |  |  |
| Projeto Estruturador:<br>Atração de<br><b>Investimentos e</b><br><b>Inserção Regional</b>                                                                                                    | Atua principalmente na promoção do desenvolvimento<br>econômico do Norte de Minas, Vales do Jequitinhonha,<br>Mucuri e Rio Doce.                                                                                                    | (Pereira et al.,<br>2011) |  |  |  |
| <b>Projeto Estruturador:</b><br>Conservação do<br>Cerrado e<br>Recuperação da Mata<br><b>Atlântica</b>                                                                                                    | Criado em 2007 e executado pelo Instituto de Florestas<br>de Minas Gerais (IEF), também contribui para o<br>aumento das áreas de reflorestamento no Estado.                                                                                                    | $(IEF - MG, 2011)$        |  |  |  |
| <b>Projeto Cresce</b><br><b>Nordeste</b><br>Reflorestamento                                                                                                    | Caracterizado por oferecer juros baixos e prazos<br>compatíveis com o ciclo de produção madeireira.                                                                                                    | (Gonçalves,<br>2010).     |  |  |  |
| Renda Antecipada                                                                                                    | Possibilidade de receber o pagamento equivalente em<br>madeira pelo produtor pelos serviços oferecidos pela<br>empresa na propriedade, além da garantia de compra<br>de sua produção de madeira.                                                                                                 | (ABRAF, 2007).            |  |  |  |
| Criação da AMS                                                                                                    | Fundada em 2003, a Associação Mineira<br>de<br>Silvicultura (AMS) representa as principais empresas<br>do setor de florestas plantadas, tendo como foco<br>principal as siderúrgicas e ferroligas a carvão vegetal, a<br>produção de celulose e papel, painéis e produtos<br>sólidos da madeira. | (AMS, 2011)               |  |  |  |
| Nos últimos anos, diversas empresas do setor florestal<br>estão investindo em projetos de plantios de florestas<br>em parceria com pequenos e médios produtores rurais.<br><b>Fomento Florestal</b><br>são<br>fomentadas<br>As<br>iniciativas<br>pelas próprias<br>organizações e ganham força por meio do apoio<br>governamental. |                                                                                                    | (AMS, 2011)               |  |  |  |

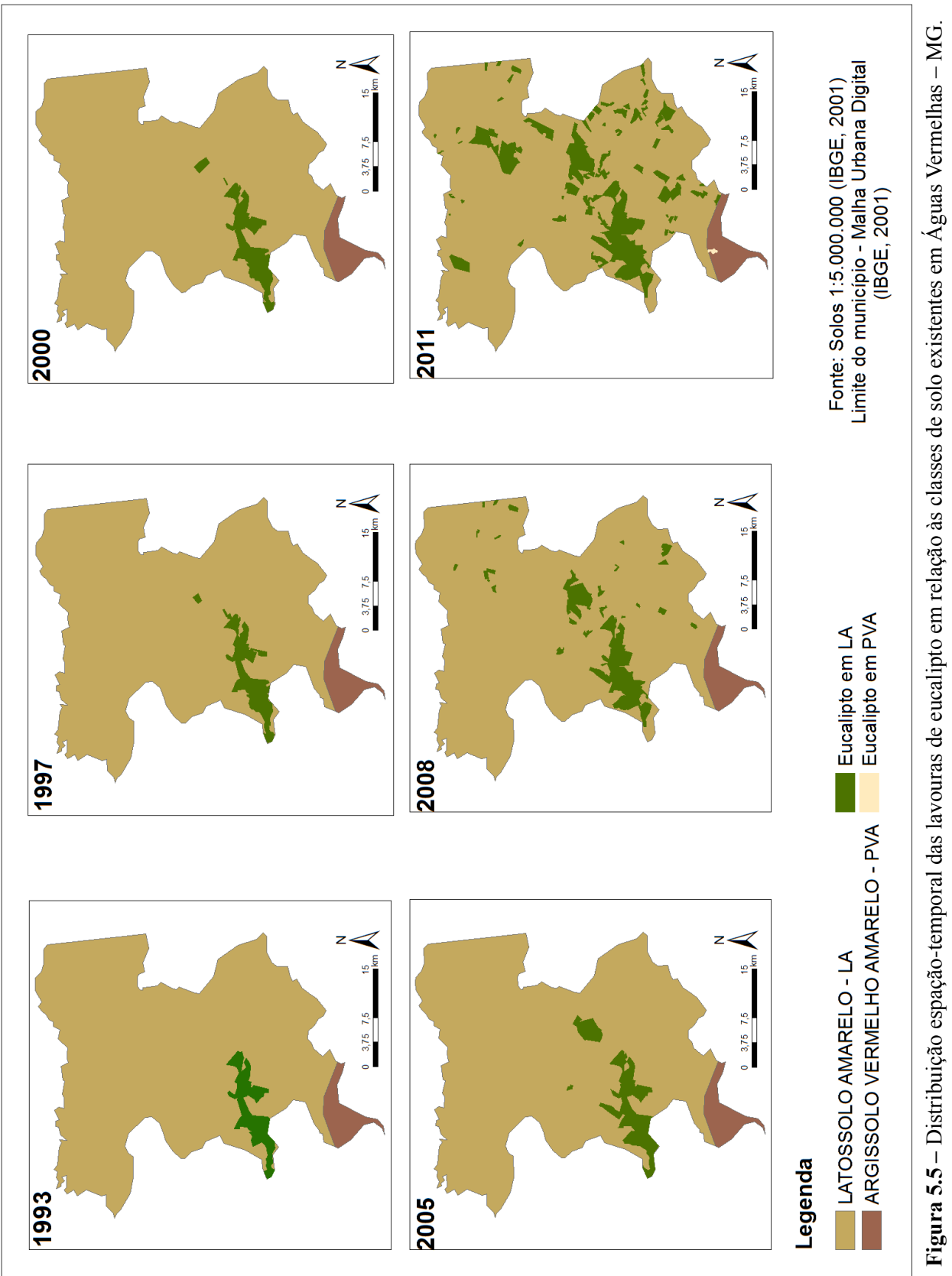

– MG.

Dentre os motivos que explicam o comportamento de distribuição da expansão, citase: a) a altitude do terreno; b) a declividade do terreno.

Conforme pode ser verificado nos Tabelas 5.4 e 5.5, a distribuição das áreas de eucalipto se deu nos locais mais altos e planos, onde o solo é mais profundo e há maior facilidade à mecanização.

| <b>Tabela 3.4 - Alcas ocupadas por cucaliplo cittle 1993 e 2011 distribuidas por classe de altitude</b> |                         |               |                 |               |                                                               |               |                 |               |  |  |
|----------------------------------------------------------------------------------------------------|-------------------------|---------------|-----------------|---------------|---------------------------------------------------------------|---------------|-----------------|---------------|--|--|
|                                                                                                    | <b>Total</b>            |               |                 |               | Classes de altitude <sup>1</sup> / Área Ocupada por Eucalipto |               |                 |               |  |  |
| Ano                                                                                                    |                         |               | <b>Classe 1</b> |               | <b>Classe 2</b>                                               |               | <b>Classe 3</b> |               |  |  |
|                                                                                                    | Area (km <sup>2</sup> ) | $\frac{0}{0}$ | Area $(km^2)$   | $\frac{0}{0}$ | $\text{Area (km}^2)$                                          | $\frac{0}{0}$ | Area $(km^2)$   | $\frac{0}{0}$ |  |  |
| 1993                                                                                                    | 43.5                    | 100           | 0.07            | 0.16          | 12,71                                                         | 29,21         | 30,73           | 70,63         |  |  |
| 1997                                                                                                    | 45,9                    | 100           | 0,17            | 0,36          | 14,76                                                         | 32,16         | 30,97           | 67,48         |  |  |
| 2000                                                                                                    | 49,3                    | 100           | 0.20            | 0.40          | 15,13                                                         | 30,71         | 33,94           | 68,89         |  |  |
| 2005                                                                                                    | 60,5                    | 100           | 0,22            | 0,36          | 20,66                                                         | 34,16         | 39,61           | 65,48         |  |  |
| 2008                                                                                                    | 75,8                    | 100           | 1,51            | 1,99          | 27,75                                                         | 36,62         | 46,51           | 61,39         |  |  |
| 2011                                                                                                    | 145.0                   | 100           | 9,65            | 6,66          | 64,69                                                         | 44,60         | 70,69           | 48,74         |  |  |

**Tabela 5.4 -** Áreas ocupadas por eucalipto entre 1993 e 2011 distribuídas por classe de altitude

*<sup>1</sup>Classes de atitude: classe 1 = 645m - 780m; classe 2 = 780m - 856m ; classe 3 = 856m - 1034m.*

| <b>Total</b> |                            |               | Classes de declividade <sup>1</sup> / Área Ocupada por Eucalipto |               |                  |               |                  |               |                  |               |  |
|--------------|----------------------------|---------------|------------------------------------------------------------------|---------------|------------------|---------------|------------------|---------------|------------------|---------------|--|
|              |                            |               | <b>Classe 1</b>                                                  |               | <b>Classe 2</b>  |               | <b>Classe 3</b>  |               | <b>Classe 4</b>  |               |  |
| Ano          | Area<br>(km <sup>2</sup> ) | $\frac{0}{0}$ | Area<br>$(km^2)$                                                 | $\frac{0}{0}$ | Area<br>$(km^2)$ | $\frac{0}{0}$ | Area<br>$(km^2)$ | $\frac{0}{0}$ | Area<br>$(km^2)$ | $\frac{0}{0}$ |  |
| 1993         | 43,5                       | 100           | 40,86                                                            | 93,97         | 2,54             | 5,84          | 0,08             | 0,19          | 0,00             | 0,00          |  |
| 1997         | 45,9                       | 100           | 41,76                                                            | 91,01         | 3,87             | 8,44          | 0,23             | 0,51          | 0,02             | 0,04          |  |
| 2000         | 49,3                       | 100           | 45,00                                                            | 91,34         | 3,95             | 8,01          | 0,29             | 0,58          | 0,02             | 0,04          |  |
| 2005         | 60,4                       | 100           | 56,17                                                            | 92,99         | 3,93             | 6,51          | 0,26             | 0,43          | 0,05             | 0,08          |  |
| 2008         | 75,8                       | 100           | 67,71                                                            | 89,37         | 7,08             | 9,34          | 0,86             | 1,13          | 0,12             | 0,16          |  |
| 2011         | 145,0                      | 100           | 125,25                                                           | 86,36         | 16,39            | 11,30         | 2,92             | 2,01          | 0,47             | 0,32          |  |

**Tabela 5.5 -** Áreas ocupadas por eucalipto entre 1993 e 2011 distribuídas por classe de declividade

*<sup>1</sup>Classes de declividade: classe 1 = 0% a 5%; classe 2 = 5% a 10%; classe 3 = 10% a 15%; classe 4 = 15% a 25%.*

Analisando a distribuição das lavouras de eucalipto em função das altitudes do terreno (Figura 5.6), percebe-se que os maciços florestais exóticos sempre estiveram concentrados nas regiões de maior elevação enquadradas na classe 2 (780 m a 856 m) e classe 3 (856 a 1034 m).

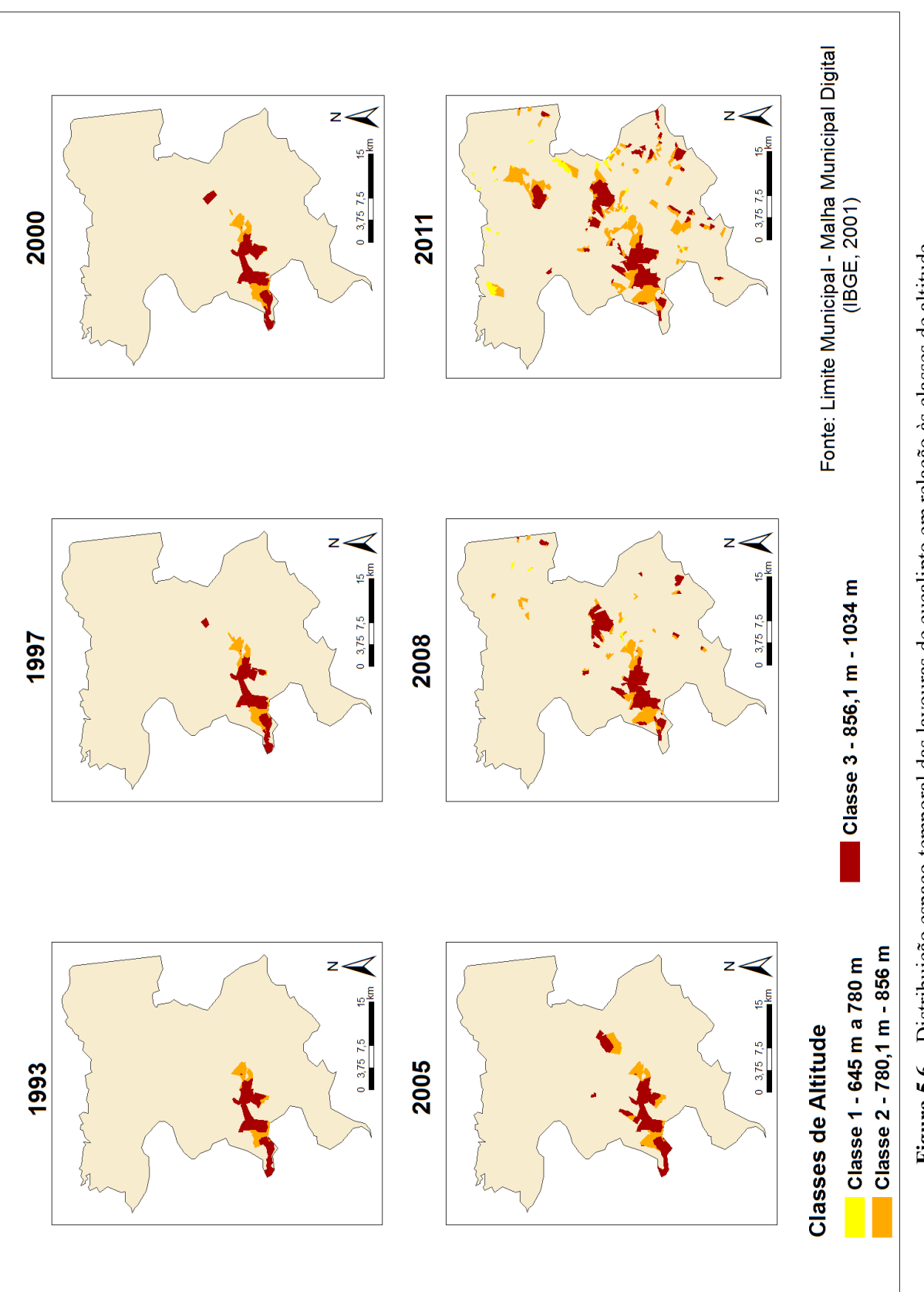

Figura 5.6 - Distribuição espaço-temporal das lavouras de eucalipto em relação às classes de altitude. **–** Distribuição espaço-temporal das lavouras de eucalipto em relação às classes de altitude.

Entre 1993 e 2011, o quantitativo de lavouras sobre esses terrenos, classes 2 e 3, passou de 43,44 km<sup>2</sup> para 135,38 km<sup>2</sup>, um aumento de 91,94 km<sup>2</sup>. Contudo, nos últimos anos, principalmente no período de 2008 a 2011, o avanço da silvicultura ocorreu também nas áreas de menor elevação. Nesse período, o percentual de florestas plantadas em terrenos baixos passou de 1,51% para 6,66% (Tabela 5.4).

Verifica-se que o avanço da silvicultura de eucalipto sobre as menores elevações vem ocorrendo porque está havendo uma redução na disponibilidade de terrenos localizados em áreas mais elevadas. Assim, enquanto mais de 11% dos terrenos de classe 2 e mais de 18% dos terrenos de classe 3 estão ocupadas por eucalipto em 2011, apenas 2,97% das terras baixas portam essa cultura (Tabela 5.6)

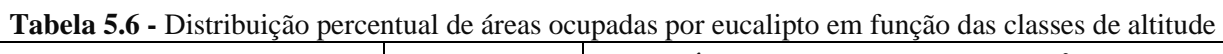

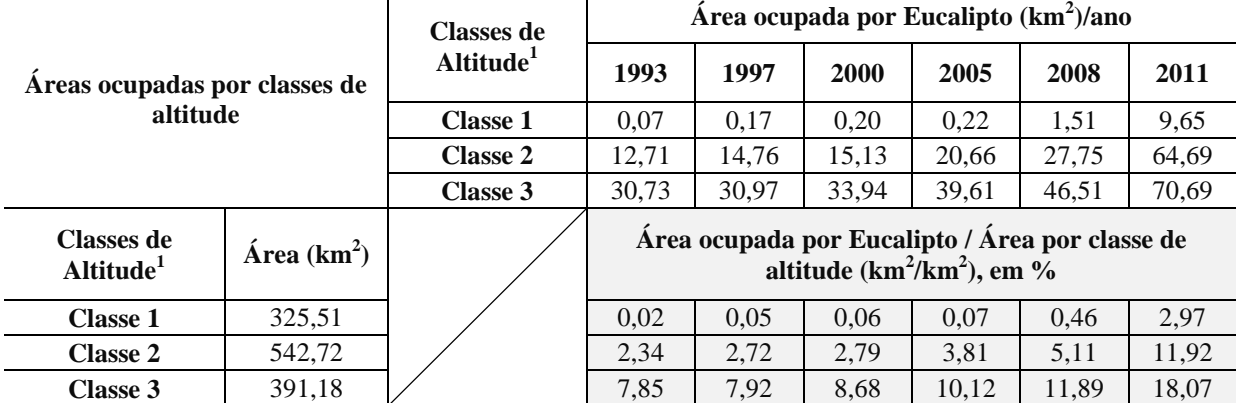

*<sup>1</sup>Classes de atitude: classe 1 = 645m - 780m; classe 2 = 780m - 856m ; classe 3 = 856m - 1034m.*

O comportamento constatado em relação á elevação do terreno também é válido quando se considera apenas o fator declividade. Majoritariamente, as florestas comerciais sempre estiveram localizadas nas regiões mais planas, cujas declividades variam de 0 a 10%. Entretanto, para os períodos mais recentes da série temporal, percebe-se um avanço da silvicultura sobre áreas de relevo mais acidentado, com declividades que variam entre 10% 25% (Figura 5.7).

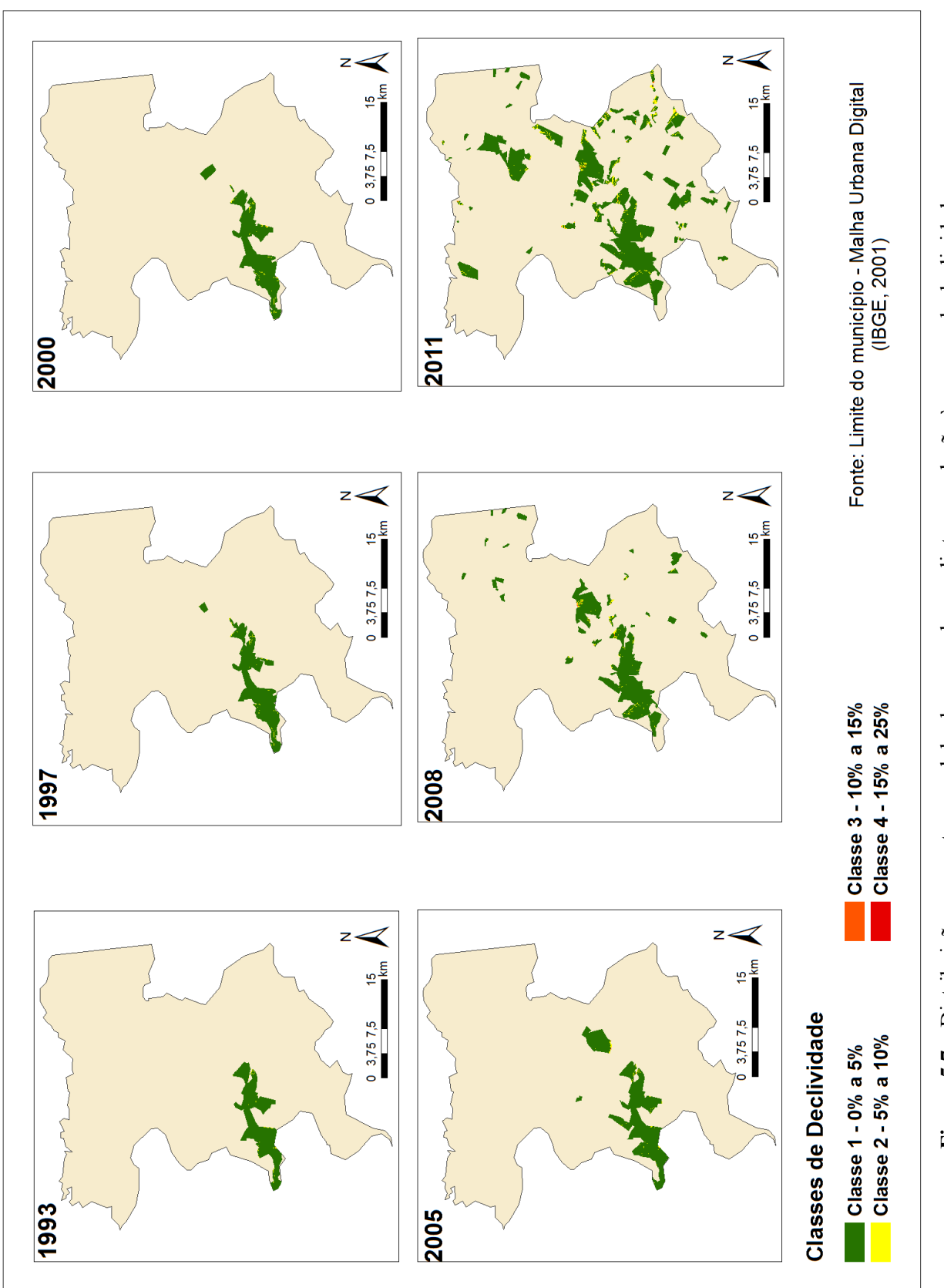

Figura 5.7 - Distribuição espaço-temporal das lavouras de eucalipto em relação às classes de declividade. **–** Distribuição espaço-temporal das lavouras de eucalipto em relação às classes de declividade.

De acordo com a Resolução CONAMA nº. 289/2001, terrenos com essas variações de declividade estão dentro dos grupos considerados ondulados, muito ondulados e forte ondulados. Apresentam problemas complexos de conservação e quando não submetidos cuidados especiais, estão sujeitos a severos riscos de depauperamento (Vieira *et al*., 1988)**.**

A Tabela 5.7 mostra que mais de 7% das áreas cujo relevo é ondulado ou forte ondulado, estão hoje ocupadas por eucalipto. A utilização desses terrenos triplicou entre 2008 e 2011 e atingiu taxas de ocupação semelhantes àquelas verificadas para terrenos mais suaves.

Não foi constatada a instalação de lavouras de eucalipto sobre terrenos com declividade superior a 25%.

**Tabela 5.7 -** Distribuição percentual de áreas ocupadas por eucalipto em função das classes de declividade

| Áreas ocupadas por classes de<br>declividade  |                      | Classes de               | Área ocupada por Eucalipto (km <sup>2</sup> )/ano                                   |       |       |       |       |        |  |  |
|-----------------------------------------------|----------------------|--------------------------|-------------------------------------------------------------------------------------|-------|-------|-------|-------|--------|--|--|
|                                               |                      | Declividade <sup>1</sup> | 1993                                                                                | 1997  | 2000  | 2005  | 2008  | 2011   |  |  |
|                                               |                      | <b>Classe 1</b>          | 40,86                                                                               | 41,76 | 45,00 | 56,17 | 67,71 | 125,25 |  |  |
|                                               |                      | <b>Classe 2</b>          | 2,54                                                                                | 3,87  | 3,95  | 3,93  | 7,08  | 16,39  |  |  |
|                                               |                      | Classe 3                 | 0,08                                                                                | 0,23  | 0,29  | 0,26  | 0,86  | 2,92   |  |  |
|                                               |                      | <b>Classe 4</b>          | 0.00                                                                                | 0,02  | 0,02  | 0.05  | 0,12  | 0,47   |  |  |
| <b>Classes de</b><br>Declividade <sup>1</sup> | $\text{Area (km}^2)$ |                          | Área ocupada por eucalipto / Área por classe de<br>declividade $(km^2/km^2)$ , em % |       |       |       |       |        |  |  |
| <b>Classe 1</b>                               | 986,05               |                          | 4,14                                                                                | 4,24  | 4,56  | 5,70  | 6,87  | 12,70  |  |  |
| <b>Classe 2</b>                               | 224.98               |                          | 1,13                                                                                | 1,72  | 1,75  | 1.75  | 3,15  | 7,29   |  |  |
| Classe 3                                      | 41,51                |                          | 0,20                                                                                | 0,56  | 0,69  | 0,62  | 2,06  | 7,02   |  |  |
| <b>Classe 4</b>                               | 6.69                 |                          | 0.00                                                                                | 0.29  | 0.30  | 0.69  | 1,81  | 7,02   |  |  |

*<sup>1</sup>Classes de declividade: classe 1 = 0% a 5%; classe 2 = 5% a 10%; classe 3 = 10% a 15%; classe 4 = 15% a 25%.*

## **5.2 Relação entre a dinâmica de expansão do eucalipto e o desflorestamento da Mata Atlântica no município de Águas Vermelhas – MG entre 2008 e 2011**

Comparando o levantamento da dinâmica de expansão da silvicultura nos períodos 2008 e 2011 com o mapeamento de remanescentes florestais elaborado pela parceria Fundação SOS Mata Atlântica e Instituto Nacional de Pesquisas Espaciais – INPE para o intervalo 2008 a 2010 e levando em conta o Mapa de Uso do Solo do Município de Águas Vermelhas – MG em 2011, elaborado pelo Instituto de Florestas de Minas Gerais (IEF), constata-se que os remanescentes de Mata Atlântica desflorestados entre 2008 e 2011 foram

ocupados tanto pelo reflorestamento comercial quanto pela agropecuária (Figura 5.8).

Dos 5,25 km<sup>2</sup> de Mata Atlântica suprimidos naquele munícipio, 2,25 km<sup>2</sup> ou 41,9% do total foram destinados à implantação de lavouras regulares de eucalipto. Os outros 58,1%, equivalentes a  $3.05 \text{ km}^2$ , estão hoje ocupados por atividades ligadas ao setor agrícola (Tabela 5.8).

|                           | Área Destinada |               |  |  |  |
|---------------------------|----------------|---------------|--|--|--|
| <b>Uso</b>                | km             | $\frac{0}{2}$ |  |  |  |
| Silvicultura de eucalipto | 2,25           | 41,9          |  |  |  |
| Agropecuária              | 3,05           | 58,           |  |  |  |
| Total                     | 5.E            | 100           |  |  |  |

**Tabela 5.8 -** Destinação das áreas de Mata Atlântica desflorestadas entre 2008 e 2011

Entretanto, para o mesmo período de estudo, as lavouras de eucalipto em Águas Vermelhas passaram de 75,77 km<sup>2</sup> para 145,04 km<sup>2</sup>, um aumento de 69,27 km<sup>2</sup> (Tabela 5.1). Esse resultado mostra que embora o município esteja entre os mais desmataram a Mata Atlântica no período, a área de conversão desse Bioma é pouco representativa, significando apenas 3,1% da dimensão total de expansão do reflorestamento comercial no intervalo de análise.

Observando a Tabela 5.9, percebe-se que os  $69,27 \text{ km}^2$  destinados à silvicultura provêm da conversão de outros usos além da cobertura florestal com Mata Atlântica, quais sejam: Cerrado e Agropecuária.

|                | Área Convertida |               |  |  |
|----------------|-----------------|---------------|--|--|
| <b>Uso</b>     | km <sup>2</sup> | $\frac{0}{0}$ |  |  |
| Cerrado        | 52,62           | 75,96         |  |  |
| Agropecuária   | 14,40           | 20,79         |  |  |
| Mata Atlântica | 2,25            | 3,25          |  |  |
| Total          | 69,27           | 100,00        |  |  |

**Tabela 5.9 –** Modalidades de uso do solo convertidas em lavouras de eucalipto no período de 2008 a 2011

As áreas de Cerrado foram as que mais cederam espaço às lavouras de eucalipto no período de 2008 a 2011, 52,62 km<sup>2</sup>; seguidos da agropecuária, 14,45 km<sup>2</sup>, e da Mata Atlântica com  $2,2$  km<sup>2</sup> (Figura 5.9).

O dado indica que a pressão sobre a Mata Atlântica, embora representativa, é atualmente bem menor do que aquela exercida sobre o Bioma Cerrado. Algumas das prováveis explicações para isso são: a atuação da Fundação SOS Mata Atlântica, que em parceria com o INPE vem monitoramento e promovendo campanhas de conservação do Bioma Mata Atlântica desde 1985 (SOS MATA ATLÂNTICA, 2011), a promulgação da Lei Nº. 11.428 (BRASIL, 2006), que delimita, impõe restrições de uso e prevê a recuperação do Bioma.

O Projeto Estruturador, vertente Conservação do Cerrado e Recuperação da Mata Atlântica, também é uma fator que pode ter contribuído preservação para Mata Atlântica. Contudo, o seu êxito, particularmente para o caso do município de Águas Vermelhas, não é totalmente satisfatório, haja vista que os resultados não estão sendo favoráveis à conservação da vegetação natural do Bioma Cerrado.

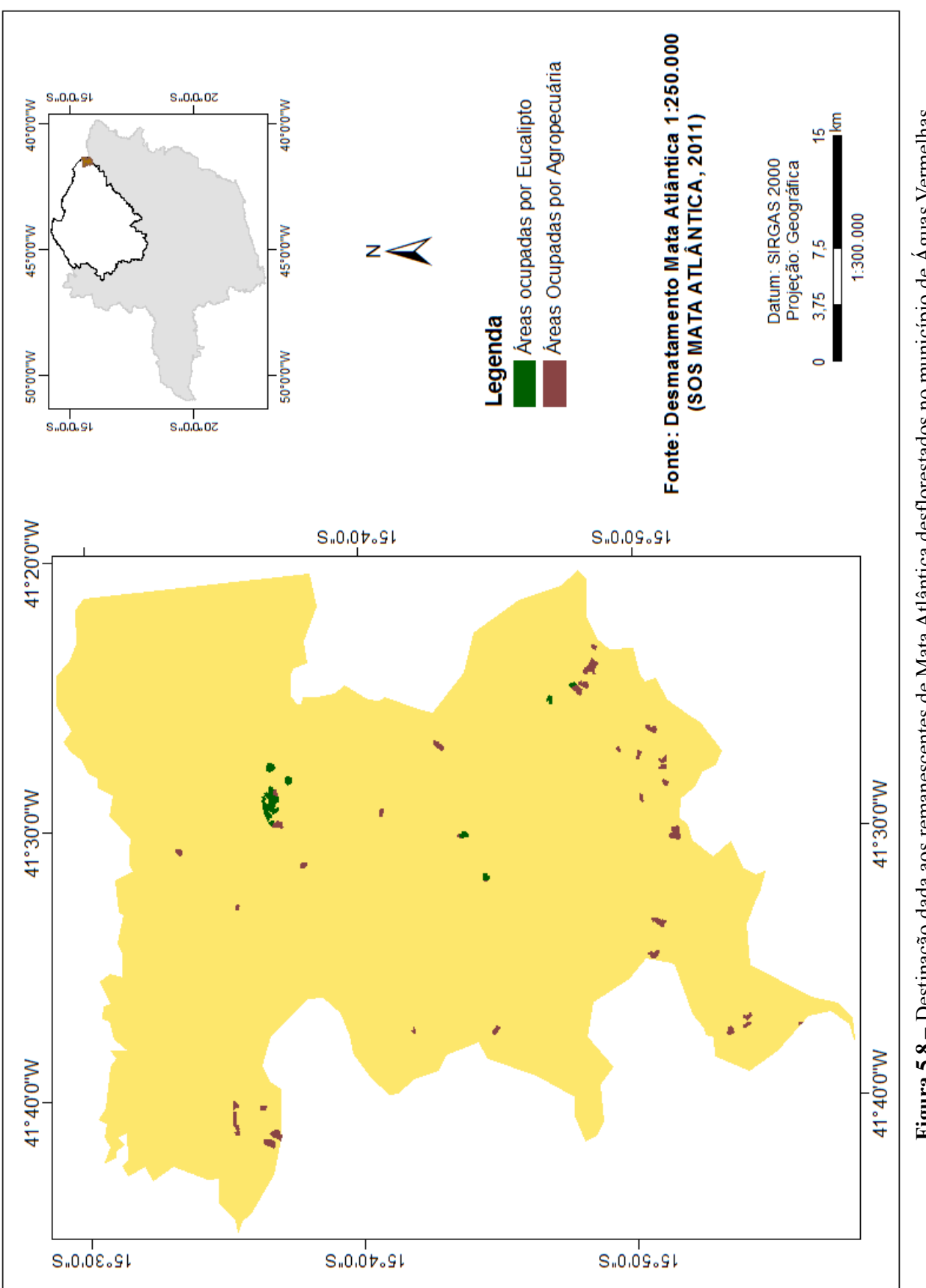

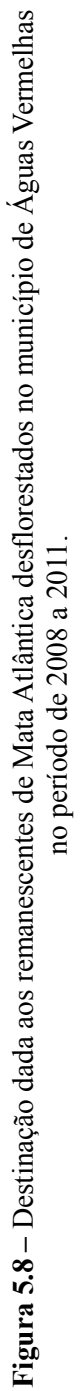

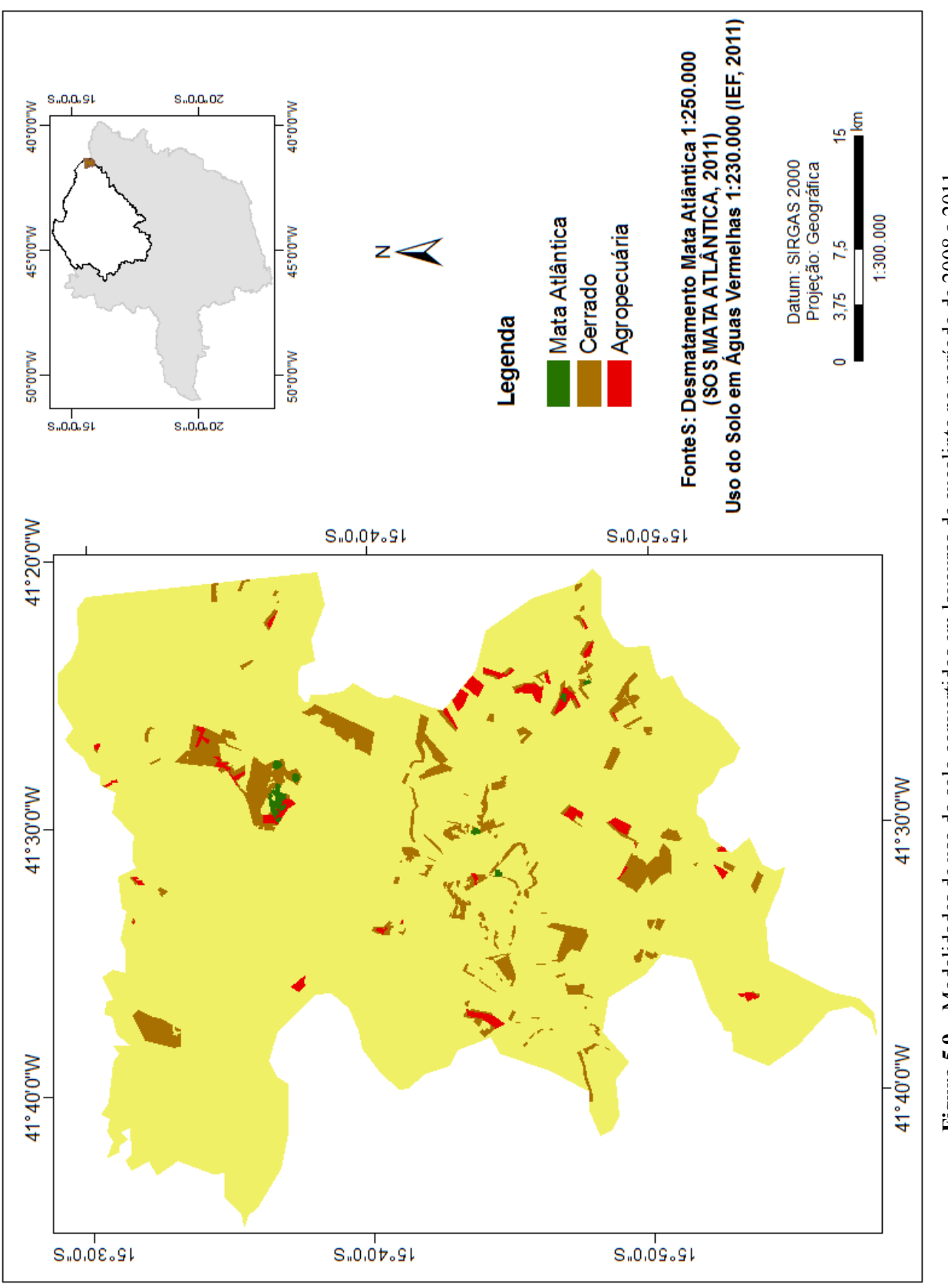

Figura 5.9 - Modalidades de uso do solo convertidos em lavouras de eucalipto no período de 2008 a 2011. **Figura 5.9 –** Modalidades de uso do solo convertidos em lavouras de eucalipto no período de 2008 a 2011.

#### **6. CONSIDERAÇÕES FINAIS**

Com este trabalho foi possível constatar que a utilização de séries temporais de dados de sensores remotos em conjunto com as técnicas de detecção de mudança de pósclassificação e de intepretação visual são adequados ao estudo da dinâmica espacial de expansão de reflorestamentos comerciais de *Eucalyptus spp*. Partindo do mapeamento das áreas ocupadas por eucalipto em Águas Vermelhas – MG no ano de 2011, utilizando imagem do sensor TM 5 do satélite LANDSAT, realizou-se uma análise multitemporal no período de 1993 a 2011. O estudo mostrou-se adequado à análise dos padrões de ocupação daquela cultura no município.

Verificou-se um aumento das áreas ocupadas por eucalipto desde o início do estudo da série temporal em 1993. A expansão mais expressiva ocorreu no período de 2008 a 2011, quando o aumento das lavouras foi superior a 91%, correspondendo a uma taxa de 30,47% ao ano. Essa expansão vem ocorrendo no sentido sudoeste para nordeste e guarda relação de proximidade com a sede, as rodovias de acesso (MG-618, BR-116 e BR-251) e o principal curso d'água existente no município.

Embora o total de áreas ocupadas por atividades agropecuárias sejam superiores às destinadas a silvicultura, percebe-se uma estagnação daquela em detrimento à ascensão desta. Esse comportamento de mudança da matriz produtiva está ligado aos fortes incentivos público-privados visando à expansão da silvicultura na região Norte-Mineira.

A análise integrada dos dados de altitude, declividade e classes de solo permitiu identificar que a expansão das áreas de eucalipto ocorreu nas regiões mais planas e altas e predominantemente sobre Latossolo Amarelo. Todavia, em períodos mais recentes, entre 2008 e 2011, áreas mais declivosas e de menor elevação vem sendo ocupadas pela atividade. Atualmente, 6,66% e 2,33% do total de áreas plantadas com eucalipto ocupam locais de menor altitude, 654m a 780 m, e de maior declividade, 10% a 25%, respectivamente.

Dos 5,25 km<sup>2</sup> de Mata Atlântica desmatados no período de 2008 a 2010, 2,25 km<sup>2</sup> foram ocupadas por lavouras de eucalipto. Entretanto, no mesmo período, a expansão da silvicultura no município foi superior a  $69 \text{km}^2$ , dentre os quais  $52{,}62 \text{ km}^2$  ocorreram sobre áreas de Cerrado.

Esses dados mostram que o avanço da silvicultura de eucalipto em Águas Vermelhas vem ocorrendo de forma mais acentuada sobre o Bioma Cerrado, mesmo estando o município dentre os maiores degradadores do Bioma Mata Atlântica. Algumas ações visando conservar e recuperar a Mata Atlântica contribuíram para tal resultado: publicação da Lei Nº. 11.428 (BRASIL, 2006), monitoramento dos remanescentes promovido pela Fundação SOS Mata Atlântica em parceria com o INPE desde a década de 1980.

O uso de imagens do satélite LANDASAT 5 mostrou-se favorável à análise multitemporal da expansão das lavouras de eucalipto, possibilitando a distinção deste alvo a outros como a vegetação natural e áreas agrícolas. Outra vantagem possibilitada pelo uso dessas imagens foi aquisição gratuita através da pagina oficial do INPE na internet.

Contudo, uma análise mais detalhada da área da dinâmica de expansão do eucalipto em Águas Vermelhas seria possível caso existissem dados de classes de solo, declividade, evapotranspiração, precipitação e temperatura para o município e se fossem utilizadas imagens com melhor resolução espacial, tais como aquelas provenientes dos sensores a bordo do satélite IKONOS.

O trabalho ora realizado mostra-se relevante uma vez que poderá ser utilizado no planejamento agrícola-ambiental pelos tomadores de decisão do município. Contudo, a continuidade do monitoramento e utilização do sensoriamento remoto juntamente com análises de campo devem ser incentivados, visando ao estudo mais detalhado da área.

### **7. REFERÊNCIAS BIBLIOGRÁFICAS**

ABDON, M. M.; SILVA, J. S. V.; SOUZA, I. M.; ROMON, V. T.; FERRARI, D. L. **Desmatamento no Bioma Pantanal até o ano de 2002: relações com a fitofisionomia e limites municipais**. Revista Brasileira de Cartografia, n. 59, p. 17-24, 2007.

ÁGUAS VERMELHAS (Município). **O município**. Disponível em <http://www.aguasvermelhas.mg.gov.br/omunicipio.php?cod=4>. Acesso em 30 mai 2011.

AMARAL, G. M.; SOUZA, A. L. F.; PIFFER, T. R. O.; SOUSA, A. O; SANTOS, E. C.; SOUZA, L. M. M.; OLIVEIRA, C. C. **Uso de geotecnologia para mapeamento do café na microrregião de Ariquemes no estado de Rondônia**. In: XV Simpósio Brasileiro de Sensoriamento Remoto – SBSR, Anais, Curitiba, PR, 2011.

ARGÜELLO, F. V. P.; BATISTA, G. T.; PONZONI, F. J. **Mapeamento das áreas de APPs de Nascentes cultivadas com eucalipto na bacia hidrográfica do Paraíba do Sul (trecho paulista**). In: II Seminário de Recursos Hídricos da Bacia Hidrográfica do Paraíba do Sul: Recuperação de Áreas Degradadas, Serviços Ambientais e Sustentabilidade, Anais, Taubaté, SP, 2009.

ASSEMBLÉIA LEGISLATIVA DE MINAS GERAIS. **O cultivo do eucalipto no Brasil: histórico e perspectivas**. Disponível em <http://www.almg.gov.br/Publicacoes/Eucalipto/cultivoeucalipto.pdf>. Acesso em 05 jun 2011.

ASSOCIAÇÃO BRASILEIRA DE PRODUTORES DE FLORESTAS PLANTADAS. **Anuário Estatístico da ABRAF 2011 ano base 2010.** 2003 -. Anual. ISSN 1980-8550.

ASSOCIAÇÃO BRASILEIRA DE PRODUTORES DE FLORESTAS PLANTADAS. **Anuário Estatístico da ABRAF 2007 ano base 2006.** 2003 -. Anual. ISSN 1980-8550.

ASSOCIAÇÃO MINERIA DE SILVICULTORES. **Florestas plantadas: um compromisso com o desenvolvimento sustentável**. Disponível em <http://www.silviminas.com.br/Publicacao/Arquivos/publicacao\_127.pdf>. Acesso em 11 set 2011.

BELTRAME, E.; BITTECOURT, H. R.; JANSEN, S. L. **Uma proposta para a detecção de mudanças de pós-classificação**. In: XIV Simpósio Brasileiro de Sensoriamento Remoto – SBSR, Anais, Natal, RN, 2010.

BRASIL. CONAMA. Resolução 289, de 25 de outubro de 2011. Estabelece diretrizes para o Licenciamento Ambiental de Projetos de Assentamentos de Reforma Agrária. Brasília, DF, 2001.

BRASIL. Decreto 750, de 10 de fevereiro de 1993. Dispõe sobre o corte, a exploração e a supressão de vegetação primária ou nos estágios avançado e médio de regeneração da Mata Atlântica e da outras providências.

BRASIL. Decreto 6.660, de 21 de novembro de 2008. Regulamenta dispositivos da Lei nº 11.428 de 22 de dezembro de 2006, que dispões sobra a utilização e proteção da vegetação nativa do Bioma Mata Atlântica. Brasília, DF, 2008.

BRASIL. Lei 11.428, de 22 de dezembro de 2006. Dispõe sobre a utilização e proteção da vegetação nativa do Bioma Mata Atlântica, e dá outras providências. Brasília, DF, 2006.

CALIXTO, J. S. **Reflorestamento, terra e trabalho: análise da ocupação fundiária e da força de trabalho no alto Jequitinhonha, MG**. 2006. 130 f. Dissertação (Mestrado) – Universidade Federal de Lavras, Lavras, MG, 2006.

CANTINHO, R. Z.; SALGADO, M. P. G.; BATISTA, G. T. **Análise da expansão do eucalipto no município de São Luis do Paraitinga, SP**. In: XV Simpósio Brasileiro de Sensoriamento Remoto – SBSR, Anais, Curitiba, PR, 2011.

CARDOSO, R.; PIRES, L. **Algumas considerações sobre a monocultura do eucalipto e suas considerações**. Disponível em <http://www.uff.br/vsinga/trabalhos/Trabalhos%20Completos/Rafael%20Said%20Bhering%2 0Cardoso.pdf>. Acesso em 05 jun 2011.

CARIDADE, G. N. C.; MENDES, F. de S. M.; FISH, G. F. **Análise da expansão da área plantada com cana-de-açúcar no município de Morro Agudo – SP nos anos de 1993, 2003 e 2009**. In: XV Simpósio Brasileiro de Sensoriamento Remoto – SBSR, Anais, Curitiba, PR, 2011.

CARRIELLO, F.; VICENS, R. S. **Silvicultura de eucalipto no vale do Paraíba do Sul/SP no período entre 1986 e 2010**. In: XV Simpósio Brasileiro de Sensoriamento Remoto – SBSR, Anais, Curitiba, PR, 2011.

CRUSCO, N. A. **Sensoriamento remoto para análise multitemporal da dinâmica de áreas agrícolas**. 2007. 105 f. Dissertação (Mestrado) – Instituto Nacional de Pesquisas Espaciais, São José dos Campos, SP, 2007.

FERNANDES, L. M. **Estudo da viabilidade financeira na produção do carvão vegetal na região norte de Minas Gerais**. Disponível em <http://unifenas.br/extensao/adminstracao/vconGresso/ca023ex.pdf>. Acesso em 07 jun 2011.

FUNDAÇÃO SOS MATA ATLÂNTICA; INPE - INSTITUTO NACIONAL DE PESQUISAS ESPACIAIS. A**tlas dos remanescentes florestais da Mata Atlântica período 2008-2010**. São Paulo, 2011. Não Paginado.

GONÇALVES, J. **Silvicultura é tema de fórum no alto Rio Pardo**. O Norte. Disponível em < [http://www.onorte.net/noticias.php?id=27836>](http://www.onorte.net/noticias.php?id=27836). Acesso em 11 nov 2011.

GUERRA, C. B., 1995**. Meio Ambiente e Trabalho no "Mundo do Eucalipto"**. Belo Horizonte: Agência Terra.

IBGE – Instituto Brasileiro de Geografia e Estatística. Malha municipal digital. 2001. Disponível em <mapas.ibge.gov.br/website/divisão/viewer.htm> Acesso em 07 set 2011.a

IBGE – Instituto Brasileiro de Geografia e Estatística. **Mapa de Solos do Brasil**, escala 1:5.000.000. 2001. Disponível em: < [http://mapas.ibge.gov.br/solos/viewer.htm>](http://mapas.ibge.gov.br/solos/viewer.htm). Acesso em: 07/09/2011 b

INSTITUTO BRASILIERO DE GEOGRAFIA E ESTATÍSTICA. Censo agropecuário 2006. Disponível em [<http://www.ibge.gov.br/cidadesat/topwindow.htm?1>](http://www.ibge.gov.br/cidadesat/topwindow.htm?1). Acesso em 11 set 2011.c

INSTITUTO ESTADUAL DE FLORESTAS. **Projeto estruturador garante preservação da biodiversidade em Minas**. Disponível em [<http://www.ief.mg.gov.br/noticias/1/502-projeto](http://www.ief.mg.gov.br/noticias/1/502-projeto-estruturador-garante-protecao-da-biodiversidade-em-minas)[estruturador-garante-protecao-da-biodiversidade-em-minas>](http://www.ief.mg.gov.br/noticias/1/502-projeto-estruturador-garante-protecao-da-biodiversidade-em-minas). Acesso em 11 nov 2011.

INSTITUTO MINEIRO DE ÁGUAS. Hidrografia de Minas Gerais. Disponível em < [http://www.igam.mg.gov.br/geoprocessamento/downloads>](http://www.igam.mg.gov.br/geoprocessamento/downloads) acesso em 13 set 2011.

LORENSI, B. T. Análise multitemporal das áreas de mineração da floresta nacional de Saracá-Taquera-PA utilizando sensoriamento remoto. 2008. 39 f. Monografia (Especialização) – Instituto de Geociências, Brasília, DF.

MARTINS, L.M. **Minas será um mar de eucaliptos?**. Minas de História. Disponível em < [http://www.minasdehistoria.blog.br/2008/09/minas-sera-um-mar-de-eucaliptos>](http://www.minasdehistoria.blog.br/2008/09/minas-sera-um-mar-de-eucaliptos). Acesso em 06 jun 2011.

MELLO, J. M.; SCOLFORO, J. R.; CARVALHO, L. M. T de. **Inventário Florestal de Minas Gerais – Floresta Estacional Decidual: Florística, Estrutura, Diversidade, Similaridade, Distribuição, Diamétrica de Altura, Volumetria, Tendências de Crescimento e áreas Adaptadas ao Manejo Florestal**. Lavras: UFLA, 2008.

MENKE, A. B.; CARVALHO JÚNIOR, O. A. C.; GOMES, R. A. T.; MARTINS, E. S.;

OLIVEIRA, S. N. **Análise das mudanças do uso agrícola da terra a partir de dados do sensoriamento remoto multitemporal no município de Luís Eduardo Magalhães (BA – Brazil)**. Sociedade & Natureza, Uberlândia, v. 21, n. 3, p. 315-326, 2009.

MINAS GERAIS. ALMG. Projeto de Lei 4.057, de 28 de novembro de 2009, que dispõe sobre a alteração do uso do solo nas áreas de ocorrência de mata seca. Belo Horizonte, MG, 2009.

MINAS GERAIS. Lei 19.906, de 03 de agosto de 2010. Altera a Lei nº 17.353, de 17 de janeiro de 2008, que dispõe sobre a alteração do uso do solo nas áreas de ocorrência de mata seca. Belo Horizonte, MG, 2010.

NOVO, E. M. L. **Sensoriamento Remoto: princípios e aplicações**. 2 ed. São Paulo: Edgar Blücher, 1992. 308 p.

OLIVEIRA, J.B. Pedologia aplicada. 3ed. Piracicaba: FEALQ, 2008, 592p.

OLIVERIA, E.; MAIA, C. F. F.; FERREIRA, C. S.; BRITO, G. S. **O eucalipto no norte de Minas Gerais e os conflitos socioambientais.** In: IV Fórum Desenvolvimento Regional: Compromisso da Universidade, Anais, UNIMONTES, Montes Claros, MG, 2010.

PACHÊCO, A.P. **Sensoriamento Remoto Multitemporal aplicado à Cobertura vegetal de Mata Atlântica**. Disponível em [<http://www.cprh.pe.gov.br/rbma/ctudo-estudo-projet.asp>](http://www.cprh.pe.gov.br/rbma/ctudo-estudo-projet.asp) Acesso em 02 out 2011.

PEREIRA, A. A.; NOGUEIRA, A. H.; OLIVEIRA, M. C. **Políticas públicas e financiamento no setor florestal: oportunidades de negócios para pequenas e médias empresas e/ou produtores**. Disponível em < http://www.indi.mg.gov.br/img/estudos/85Artig o%20Silvicultura.pdf>. Acesso em 11 set 2011.

ROCHA, M. B. B.; ROSA, R. **Caracterização do meio físico e monitoramento do uso da terra em 1985 e 2005 no município de Araxa - MG**. Caminhos da Geografia – revista on line, Uberlândia, v. 9, n. 25, p. 95-107, 1998.

SANCHES, I.D.A.; ANDRADE, R. G.; QUARTAROLI, C. F.; RODRIGUES, C. A. G. **Análise comparativa de três métodos de correção atmosférica de imagens Landsat 5- TM para obtenção de reflectância de superfície e NDVI**. In: XIV Simpósio Brasileiro de Sensoriamento Remoto – SBSR, Anais, Curitiva, PR, 2011.

SANTO, M. M. E.; BARBOSA, R. S.; ANAYA, F. C.; LEITE, M. R.; CLEMENTE, C. M. S.; LEITE, M. E.; PFAFF, A. **Política públicas, conflitos ambientais e desmatamento de Matas Secas e Cerrado no norte de Minas Gerais**. In: X Congresso de Ecologia do Brasil, Anais, São Lourenço, MG, 2011.

SOARES FILHO, B. S. **Modelagem da dinâmica de paisagem de uma região de fronteira de colonização amazônica**. São Paulo, 1998. Disponível em [<www.csr.ufmg.br/csr/publicacoes/tese/capit3.pdf>](http://www.csr.ufmg.br/csr/publicacoes/tese/capit3.pdf)*.* Acesso em 02/10/2011.

SOUZA, V. L. **Caminho do boi, caminho do homem: o léxico de Águas Vermelhas – Minas Gerais**. 2008. 248 f. Dissertação (Mestrado) – Universidade Federal de Minas Gerais, Belo Horizonte, MG, 2008.

SPAGNOLO, T. F. O. **Análise da dinâmica espacial da expansão agrícola no oeste baiano entre 1984 e 2008: estudo de caso do município de São Desidério – BA**. 2011. 70 f. Dissertação (Mestrado) – Departamento de Geografia, Universidade de Brasília, Brasília, DF, 2011.

VALE, R. S. **Agrossilvicultura com ecucalipto como alternativa para o desenvolvimento sustentável da zona de mata de Minas Gerais**. 2004. 101 f. Tese (Doutorado) – Universidade Federal de Viçosa, MG, 2004.

VIEIRA, L.S.; SANTOS, P. C. T; VIEIRA, M. N. F. **Solos: propriedades, classificação e manejo.** Brasília: MEC/ABEAS, 1988. p.109-118. Disponível em [www.ufrb.edu.br/manejo/index.php?option=com\\_docman&task=doc\\_view&gid=40&Itemid=](http://www.ufrb.edu.br/manejo/index.php?option=com_docman&task=doc_view&gid=40&Itemid=39) [39](http://www.ufrb.edu.br/manejo/index.php?option=com_docman&task=doc_view&gid=40&Itemid=39) Acesso em 29 out 2011.

#### **8. ANEXOS**

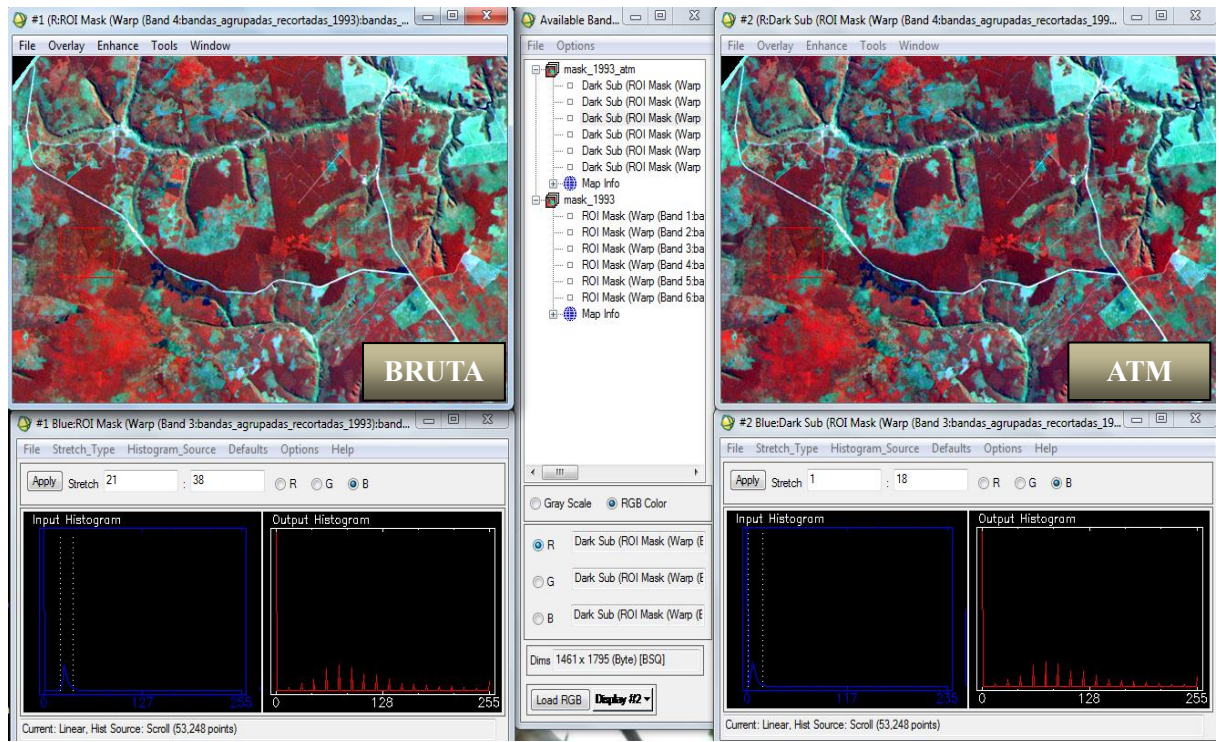

**Figura A -** Correção atmosférica da imagem de 1993.

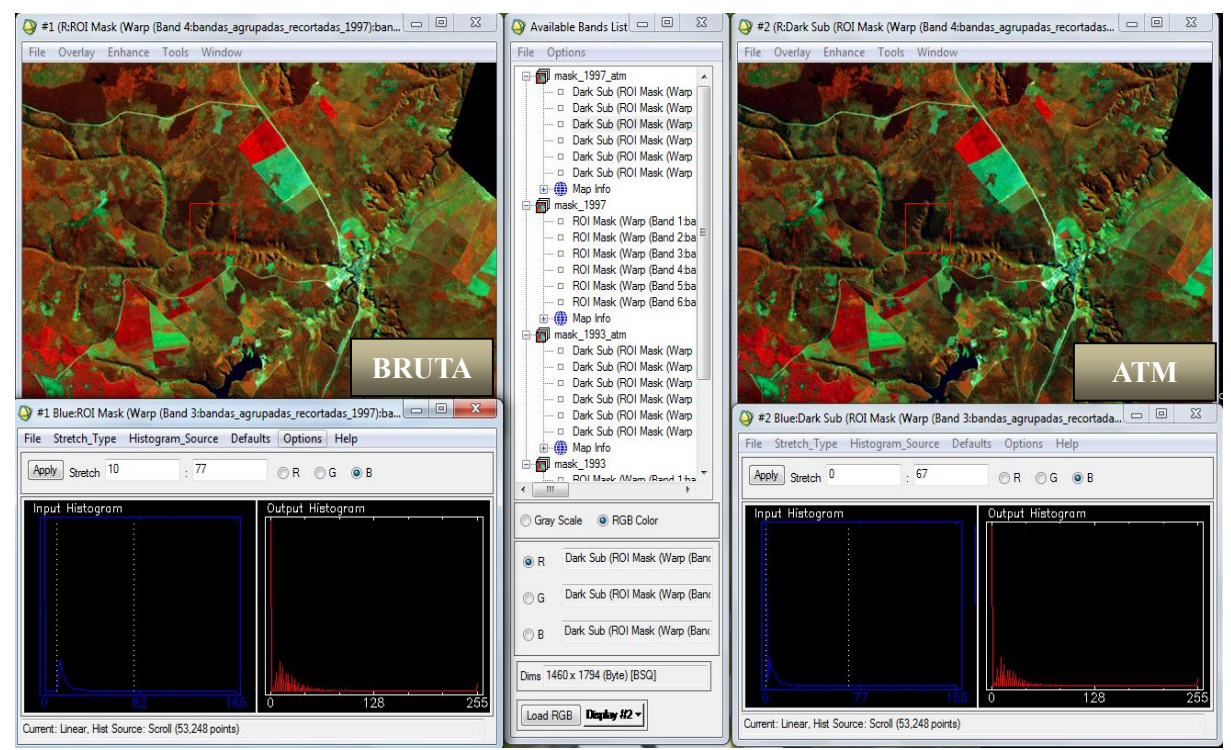

**Figura B -** Correção atmosférica da imagem de 1997.

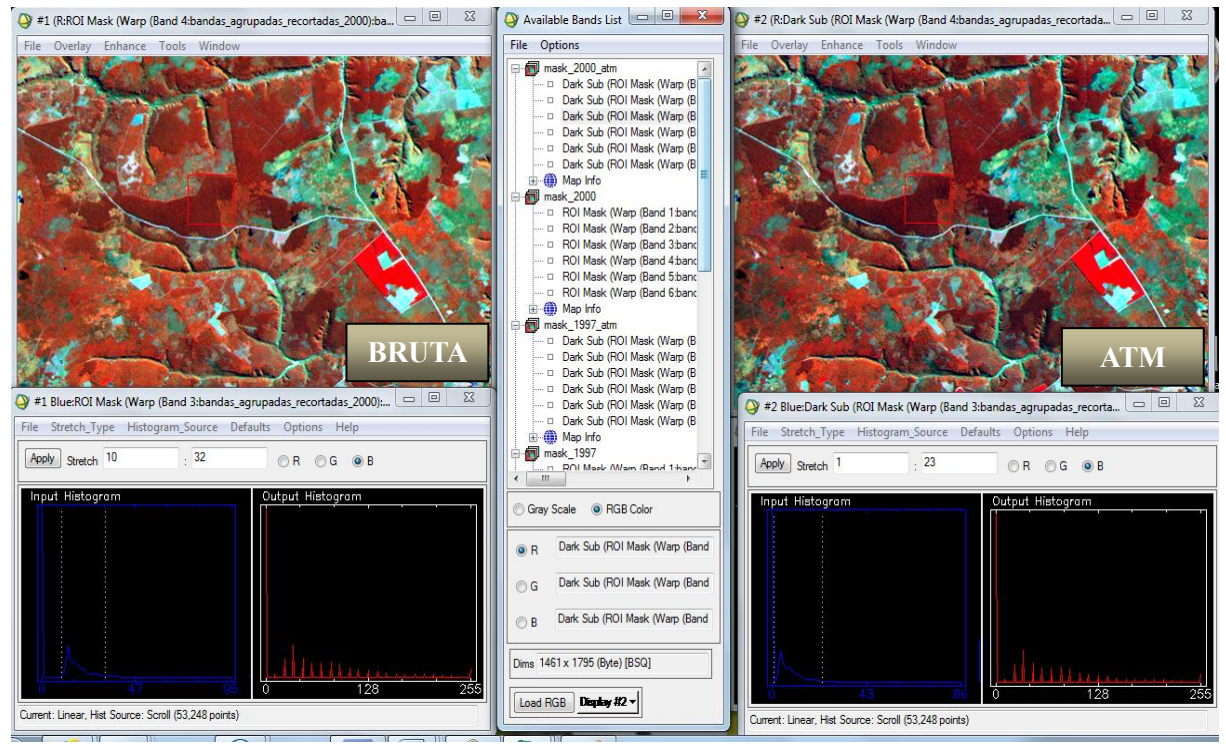

**Figura C -** Correção atmosférica da imagem de 2000.

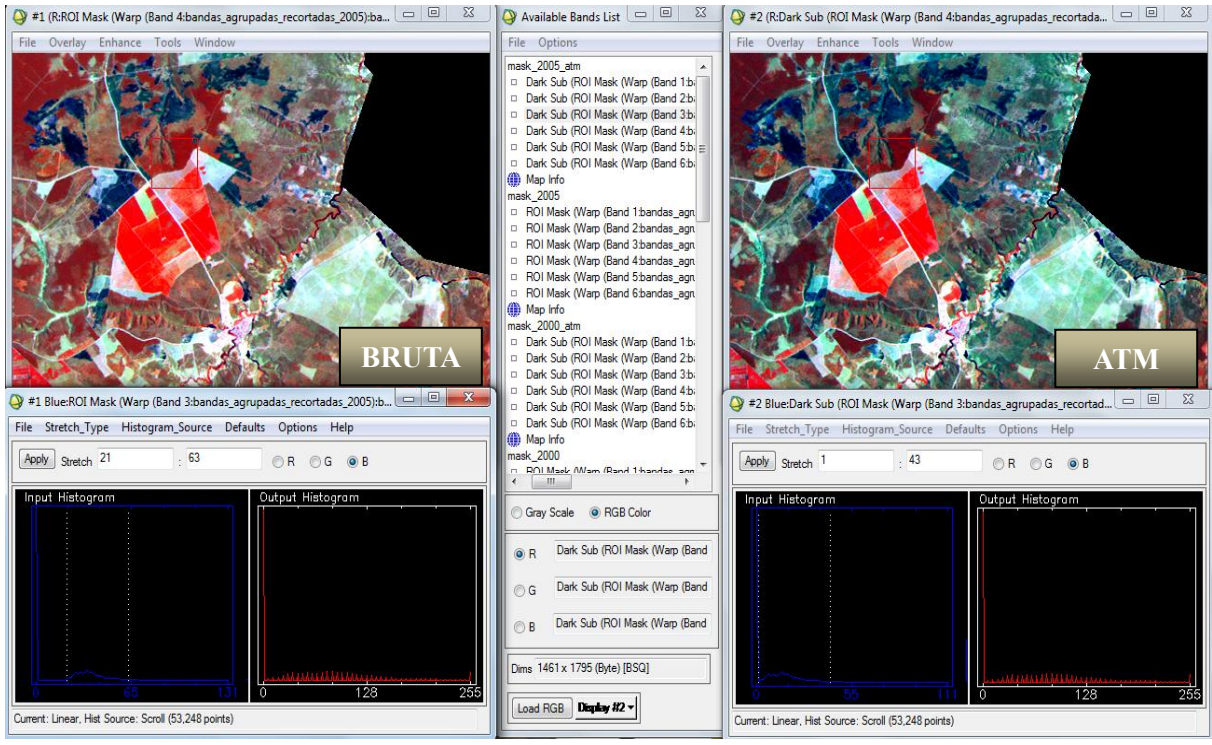

**Figura D -** Correção atmosférica da imagem de 2005.

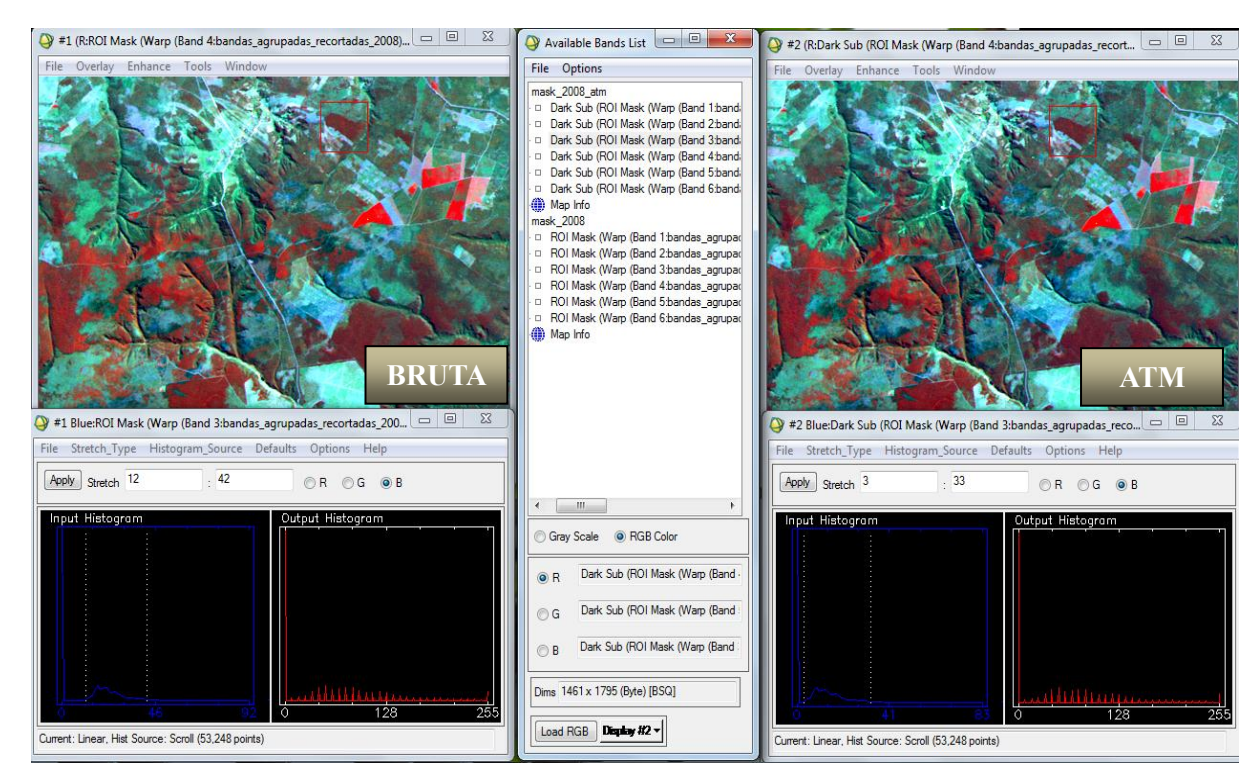

**Figura E -** Correção atmosférica da imagem de 2008.

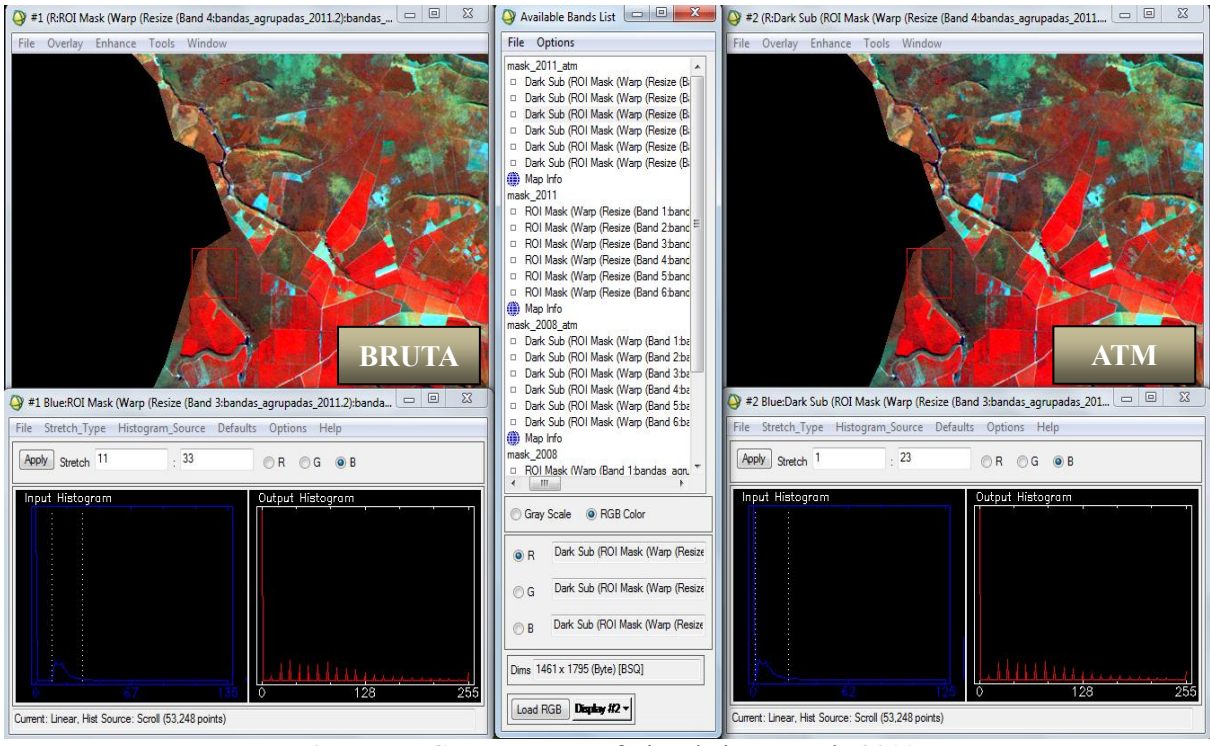

**Figura F -** Correção atmosférica da imagem de 2011.